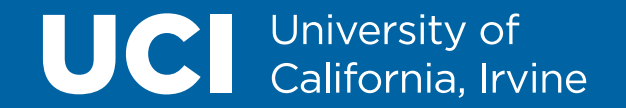

## **Skyway**: Connecting Managed Heaps in Distributed Big Data Systems

**Khanh Nguyen**, Lu Fang, Christian Navasca, Harry Xu, Brian Demsky *University of California, Irvine University of Chicago*

Shan Lu

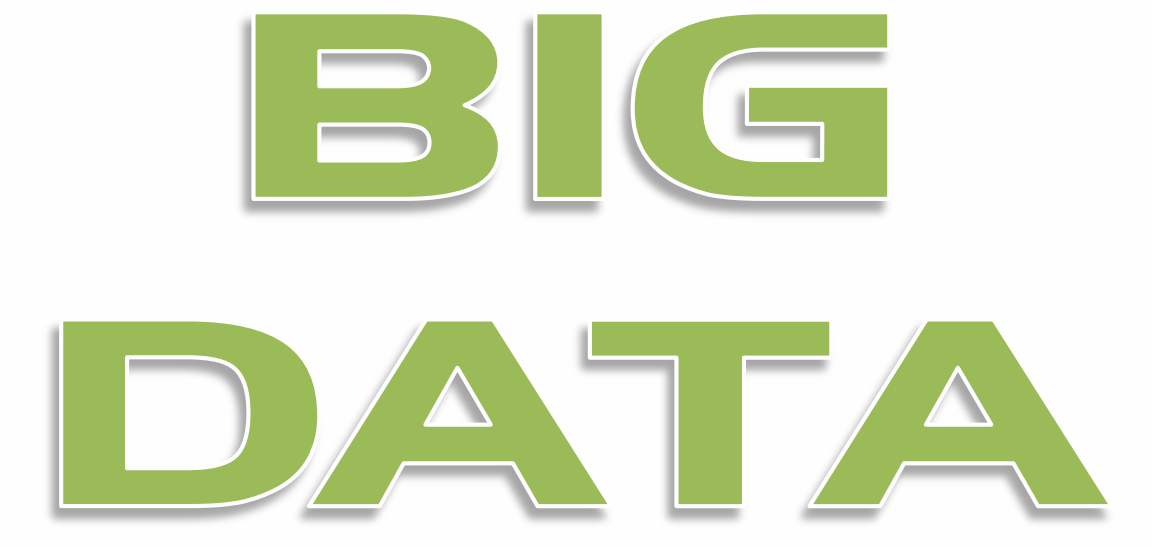

**UC Irvine** 

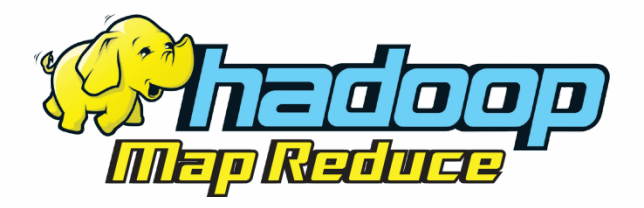

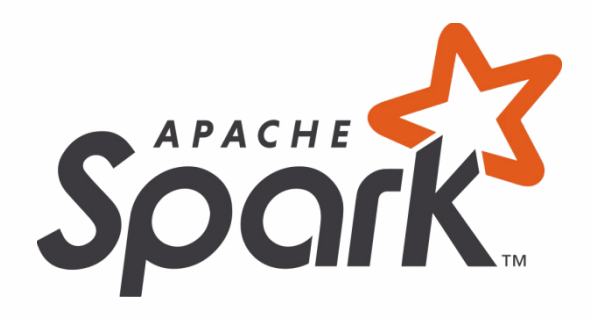

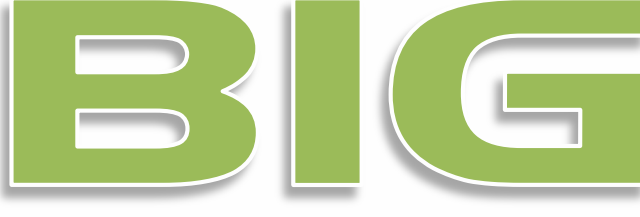

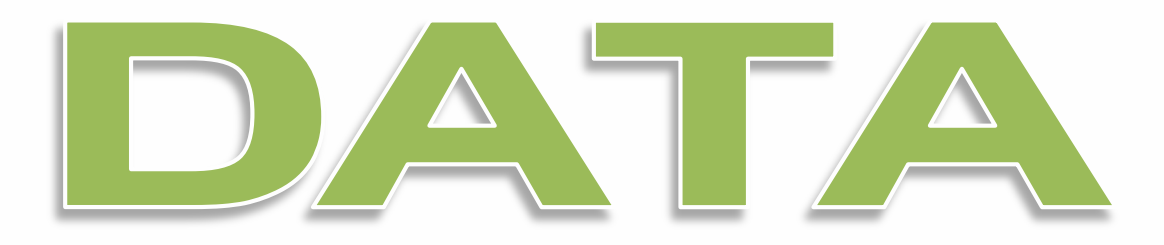

**UC Irvine** 

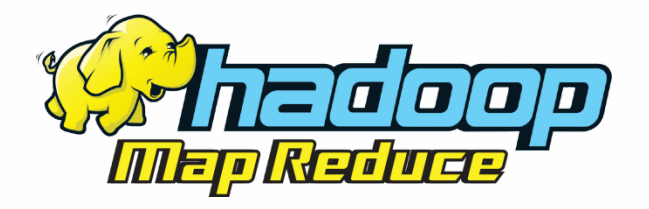

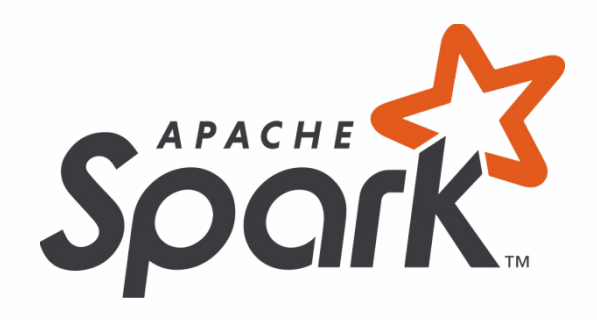

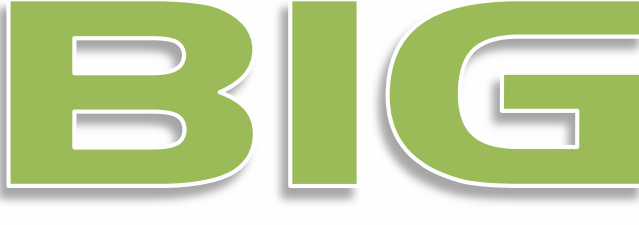

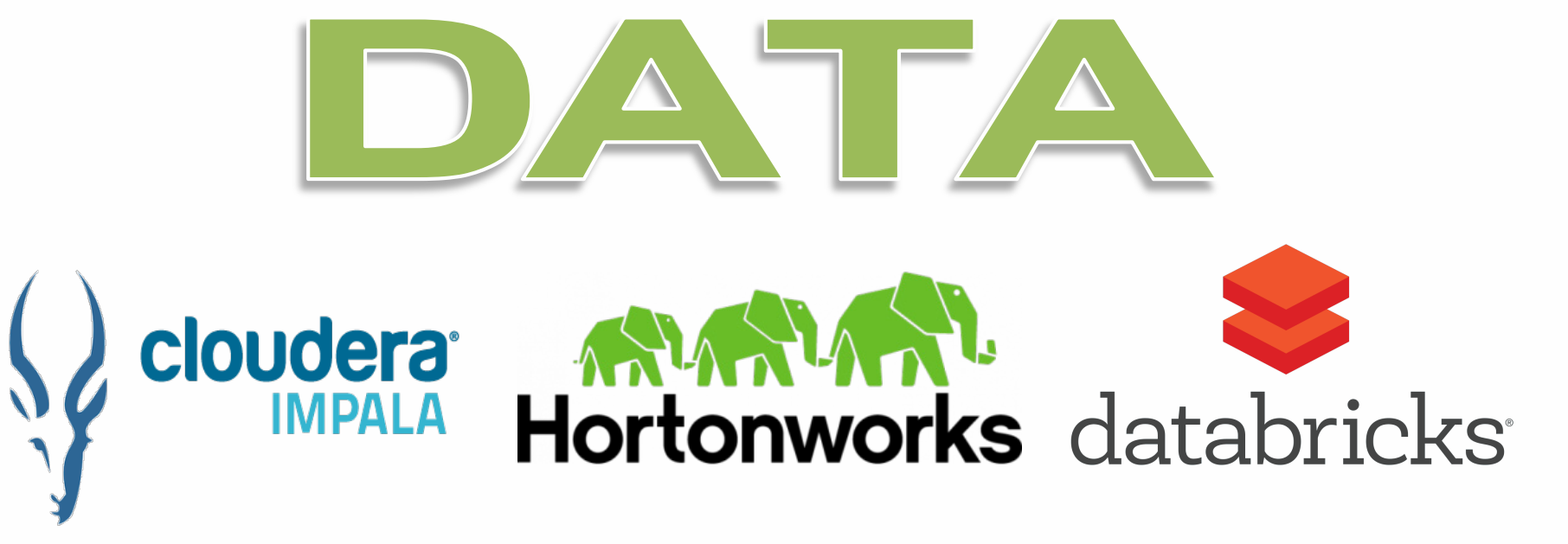

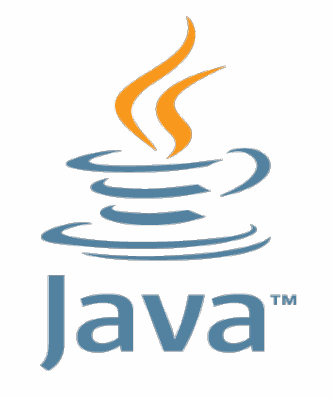

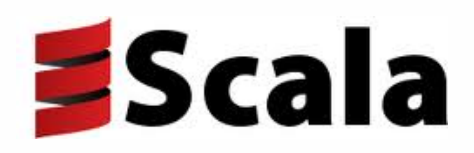

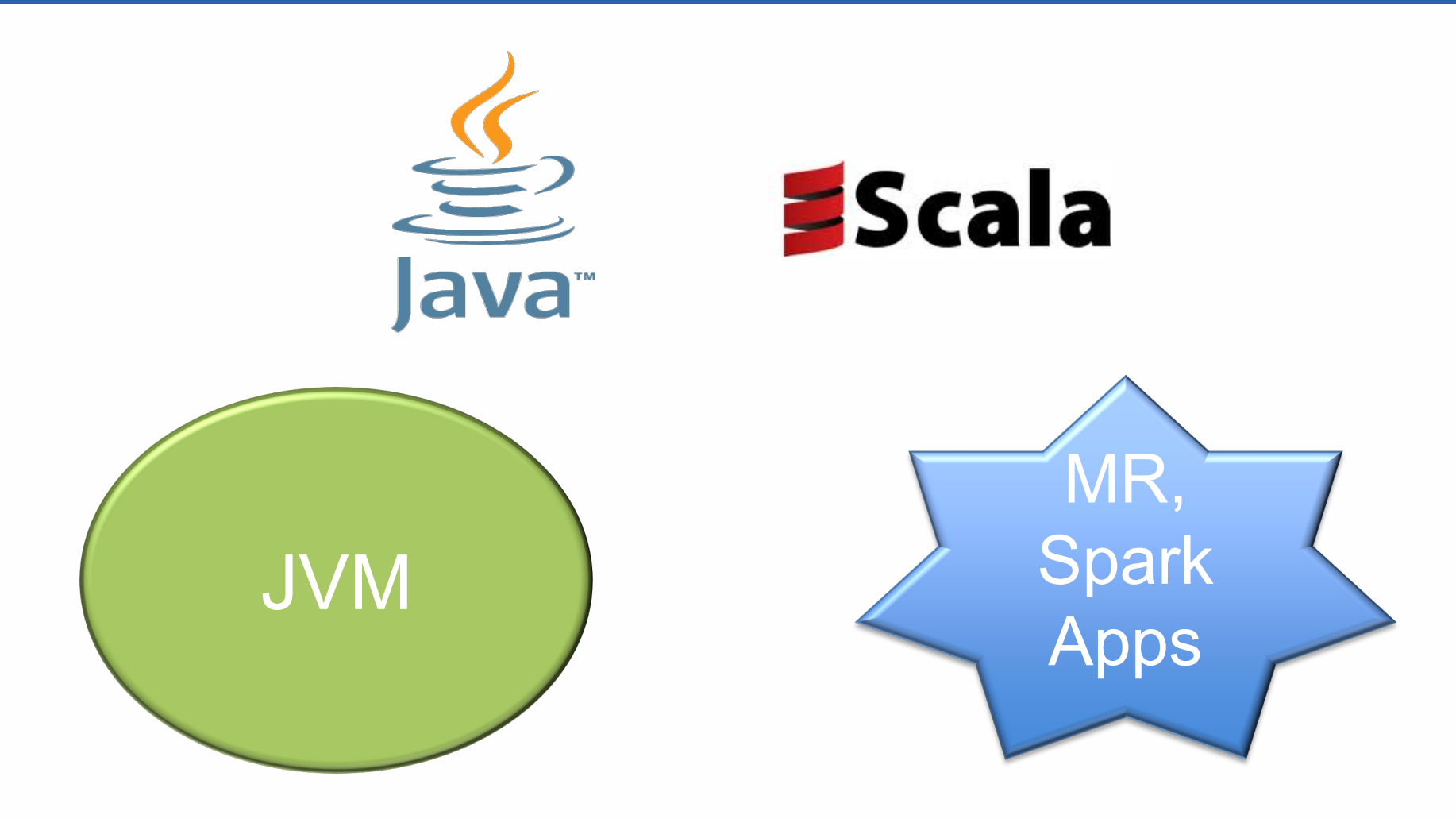

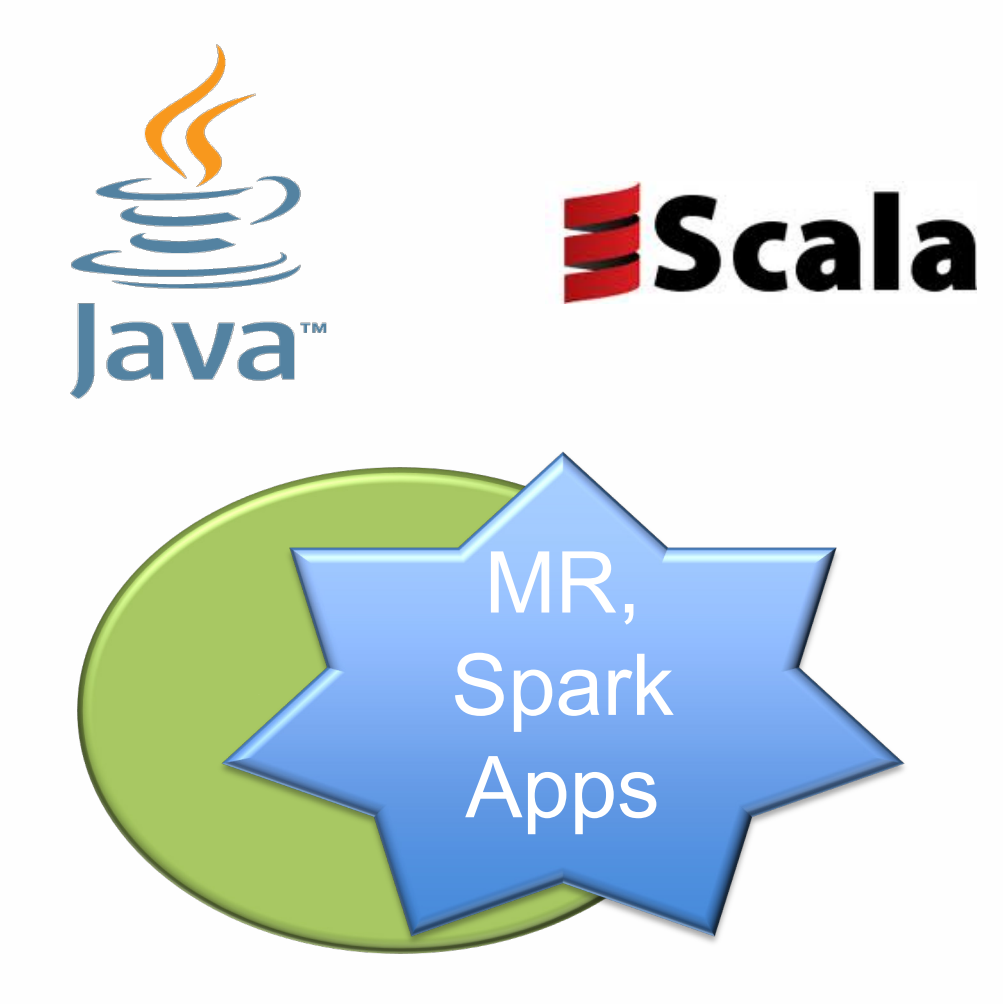

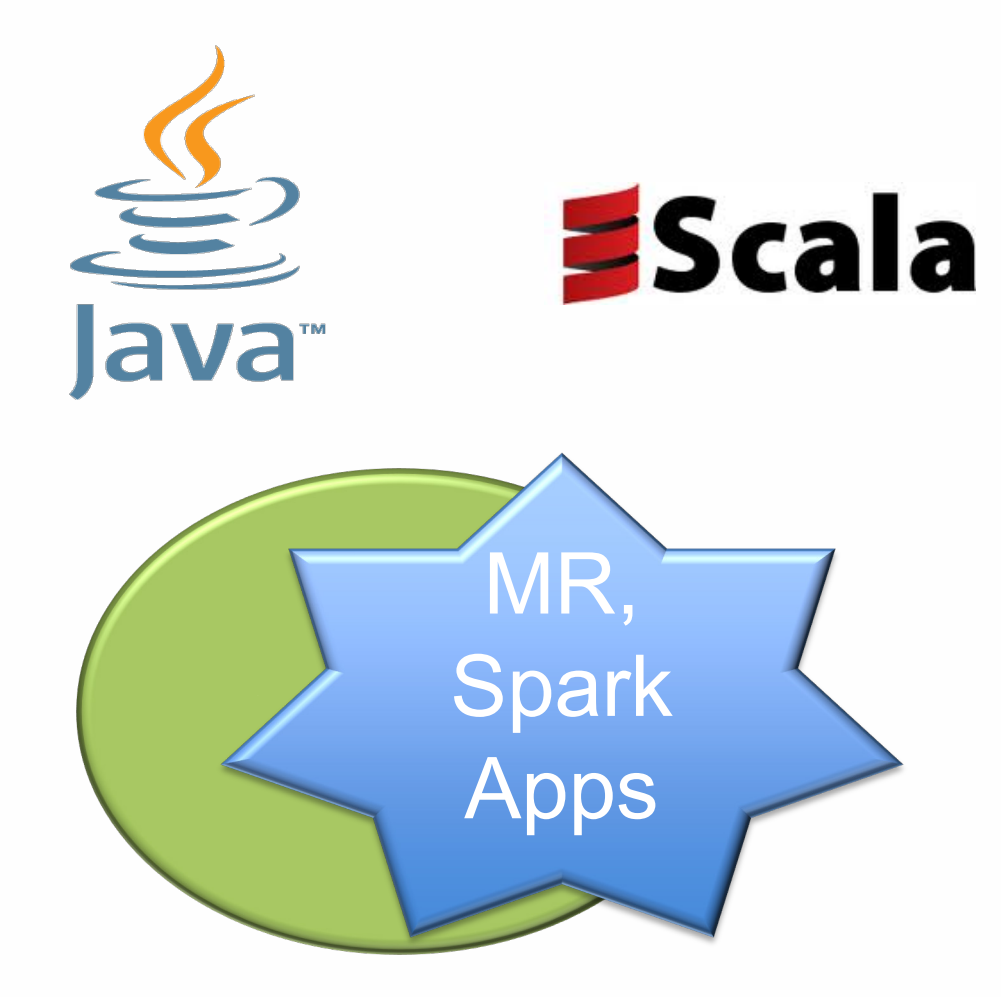

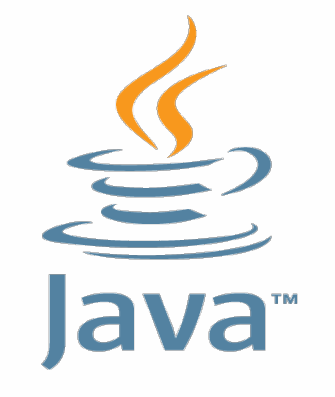

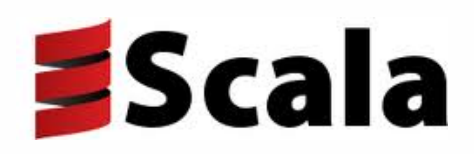

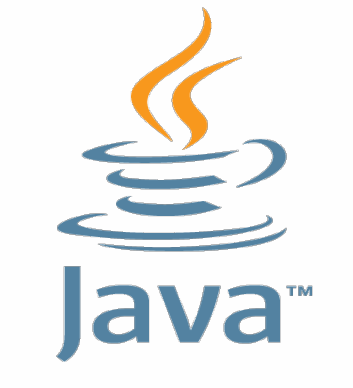

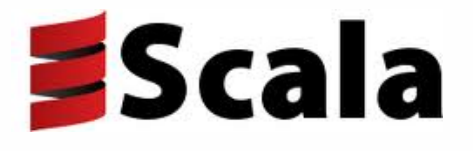

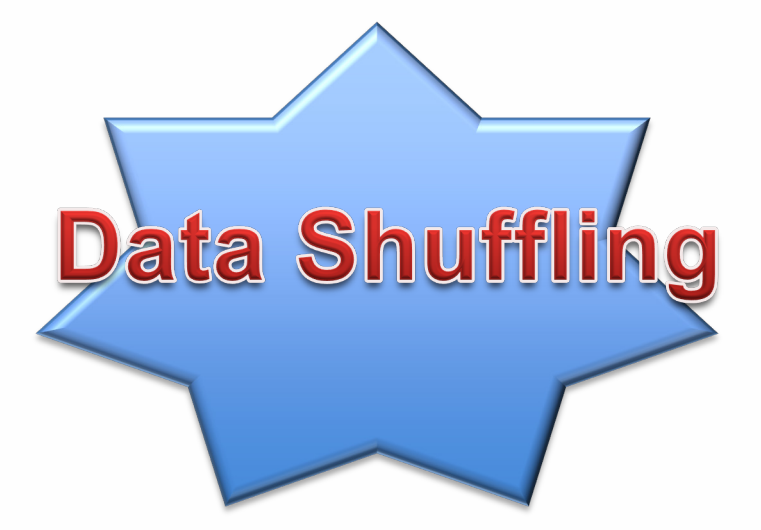

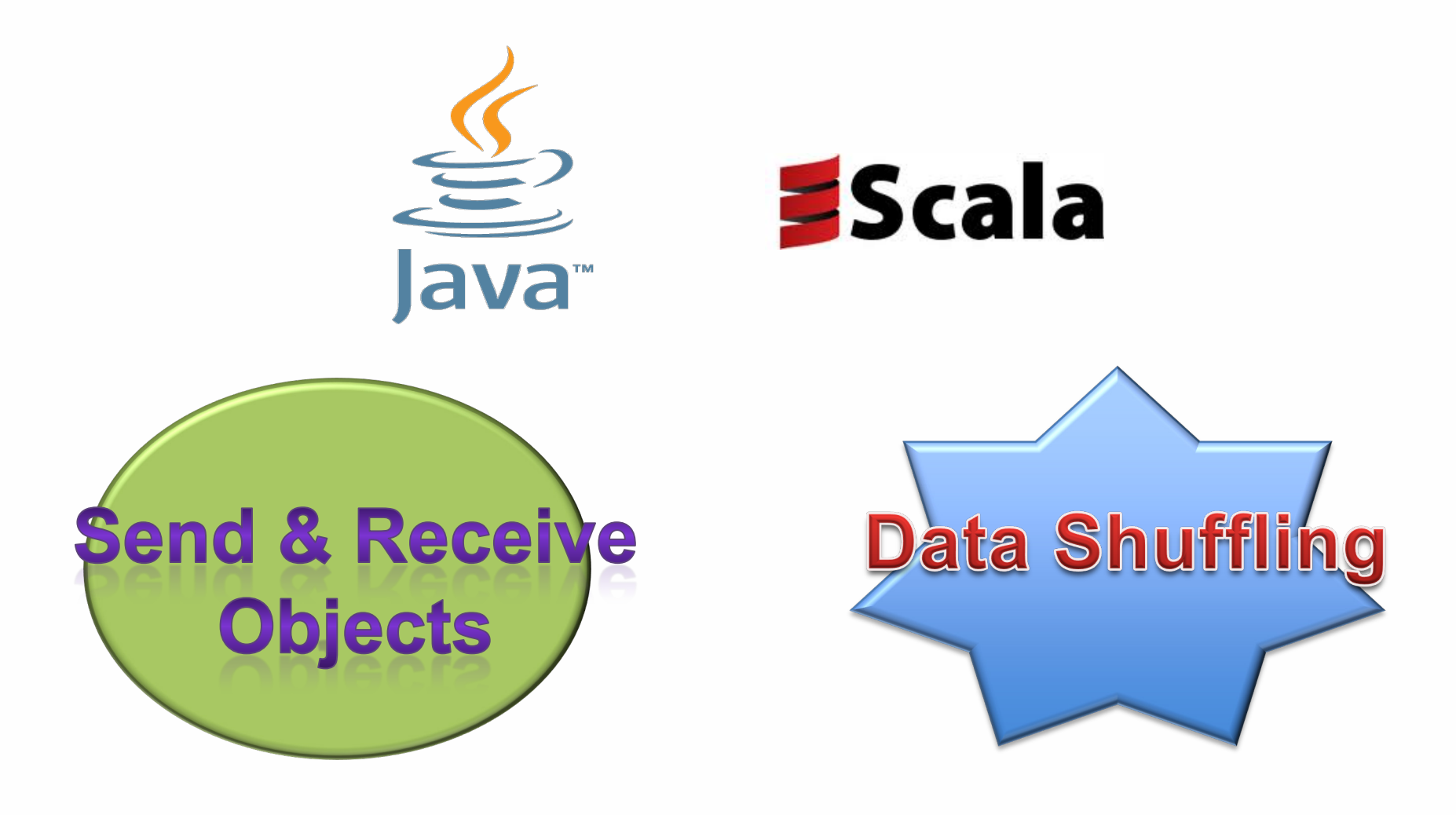

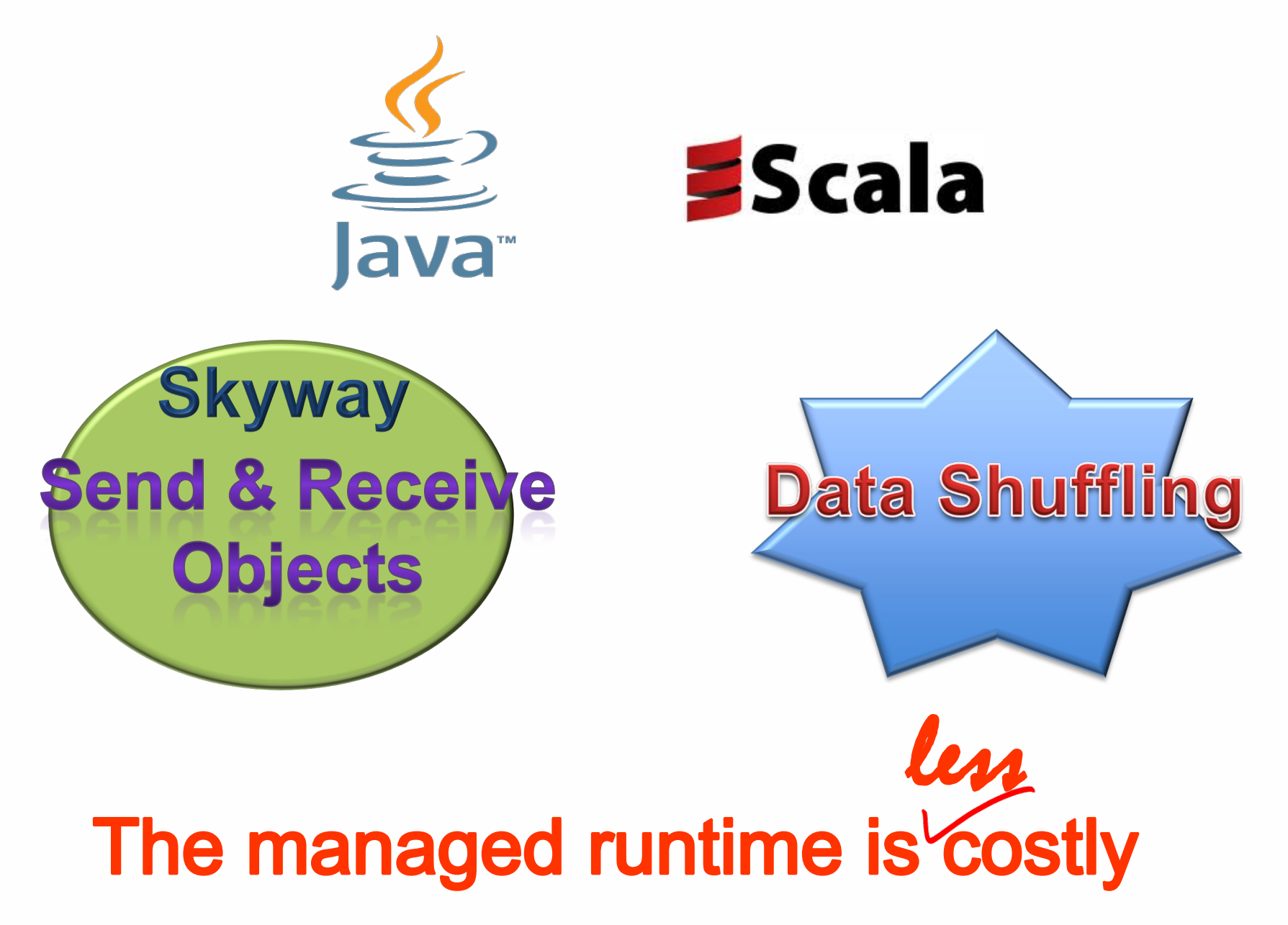

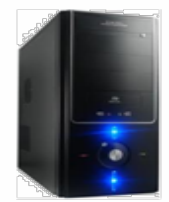

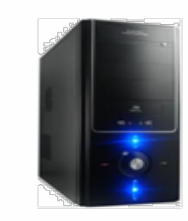

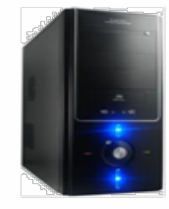

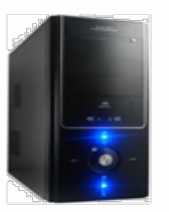

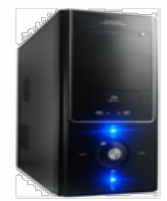

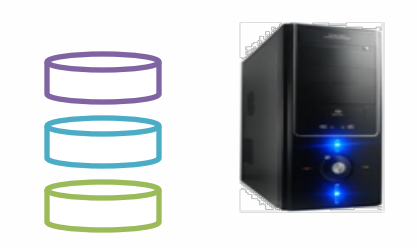

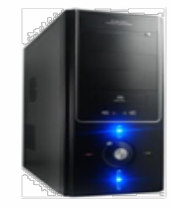

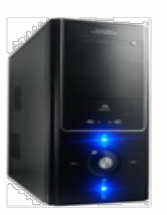

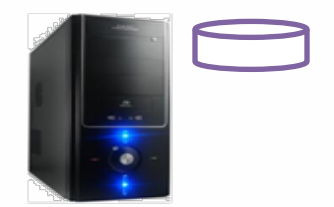

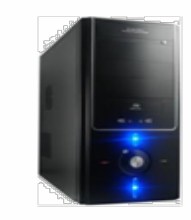

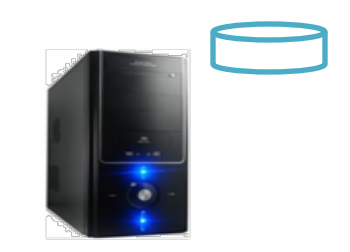

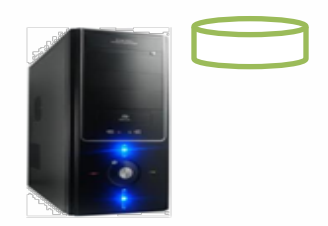

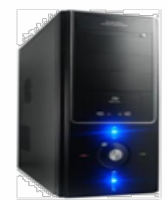

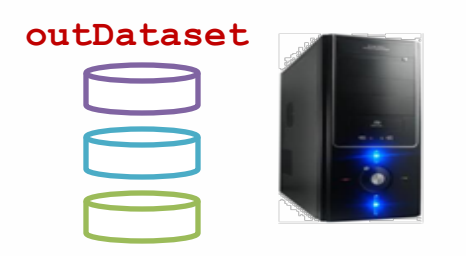

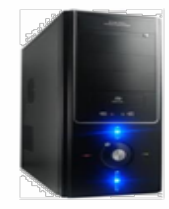

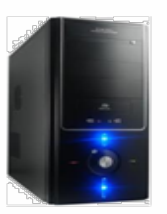

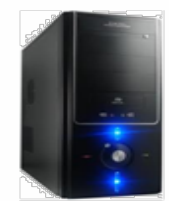

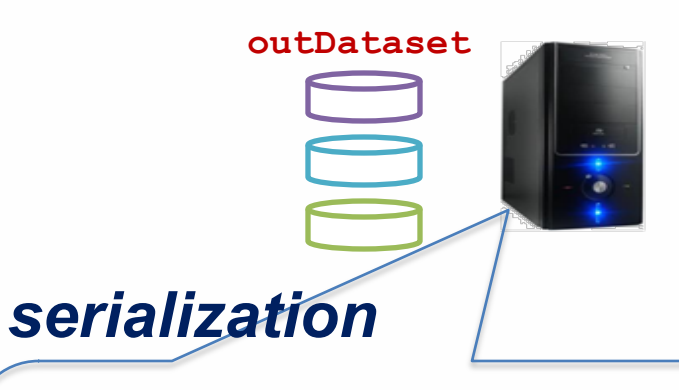

```
OutputStream out =
```
**}**

**Shuffler.GetOutputStream(receiver\_id);**

```
for (Object o: outDataset) {
 out.writeObject(o);
```
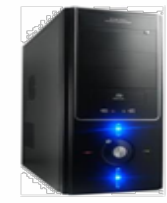

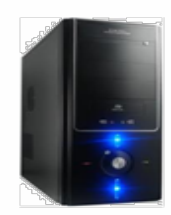

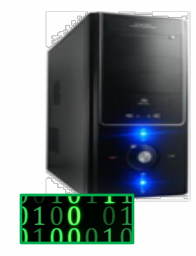

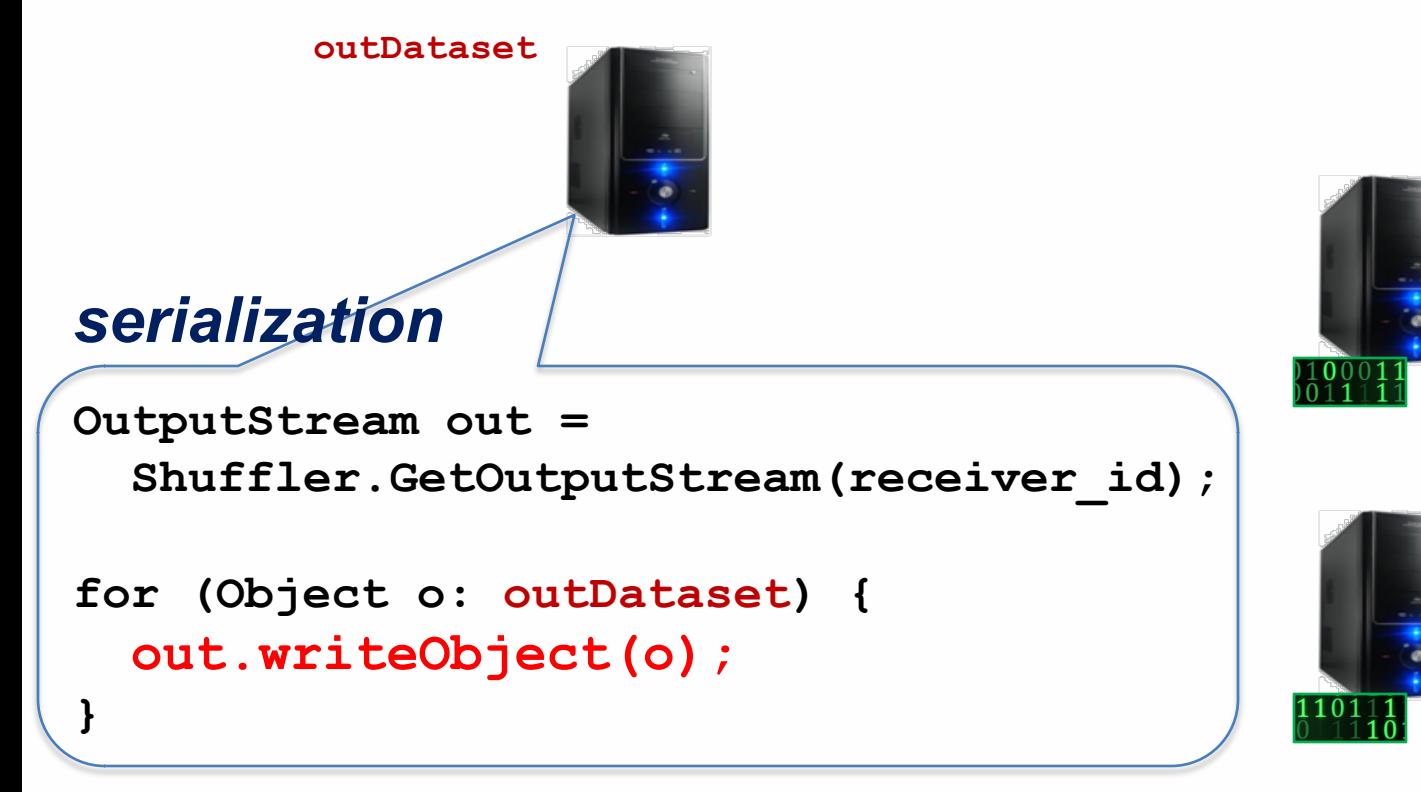

```
InputStream in = 
 Shuffler.GetInputStream(sender_id);
while (in.hasData()) {
 Object o = in.readObject();
 inDataset.store(o)
} deserialization
```
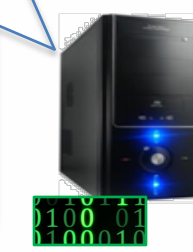

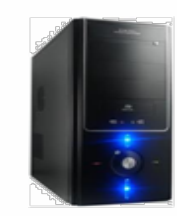

### serialization

```
OutputStream out =
```
Shuffler.GetOutputStream(receiver id);

```
for (Object o: outDataset) {
 out.writeObject(o);
}
```
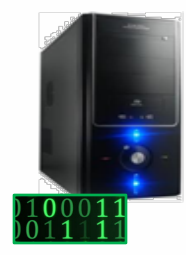

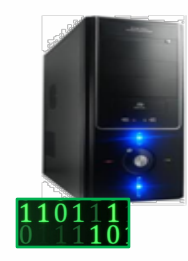

```
InputStream in = 
 Shuffler.GetInputStream(sender_id);
while (in.hasData()) {
 Object o = in.readObject();
 inDataset.store(o)
} deserialization
                                        inDataset
```
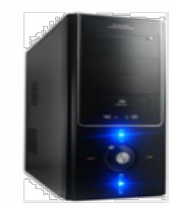

### serialization

OutputStream out =

Shuffler.GetOutputStream(receiver id);

```
for (Object o: outDataset) {
 out.writeObject(o);
}
```
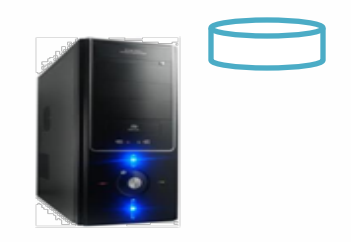

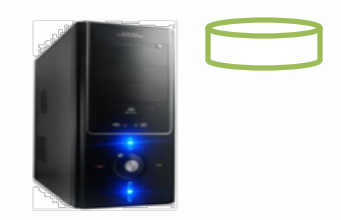

**UC Irvine** 

### Data transfer costs

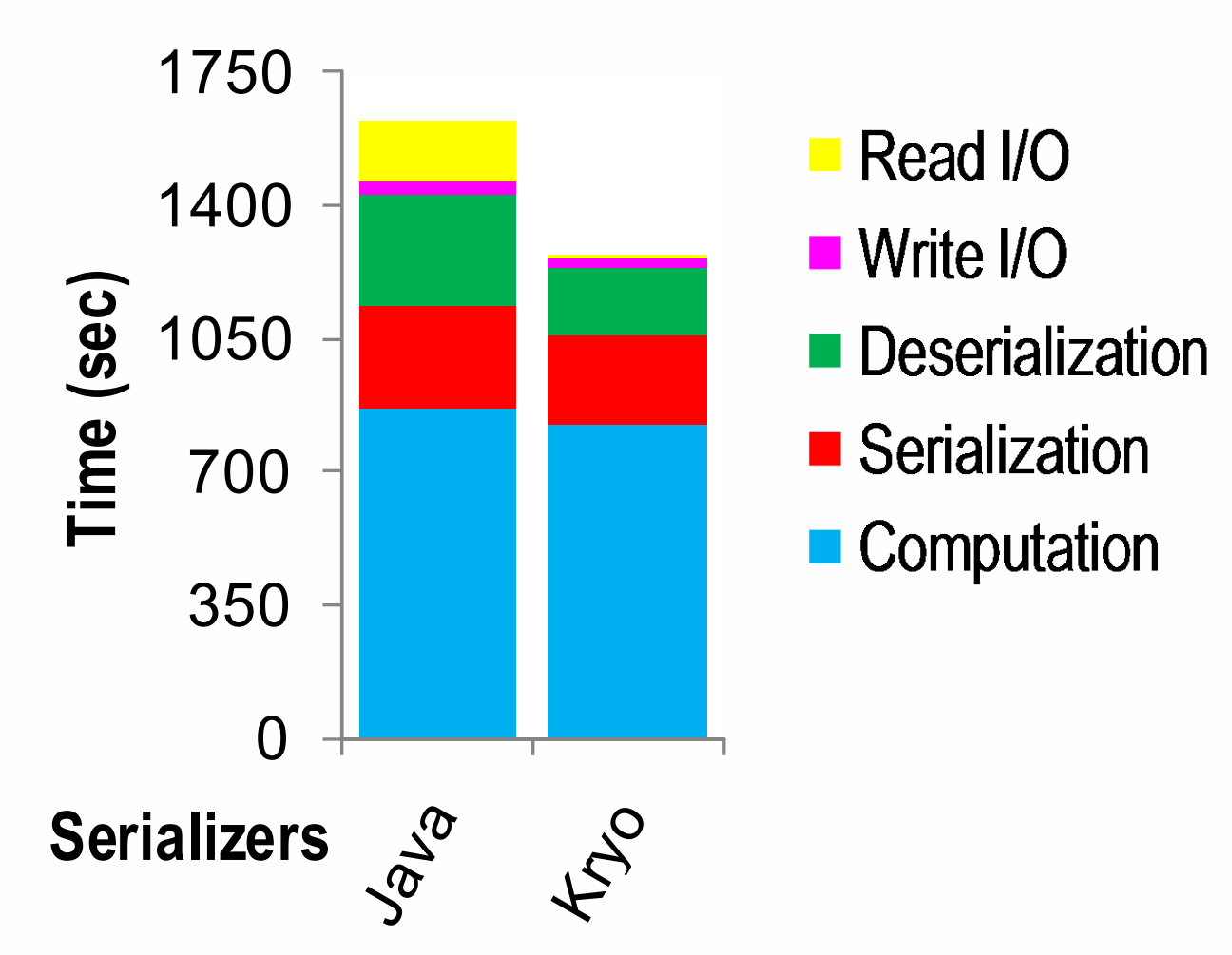

**<sup>5</sup>** *TriangleCounting over LiveJournal on Spark 2.1.0 with 3 slaves*

### Data transfer costs

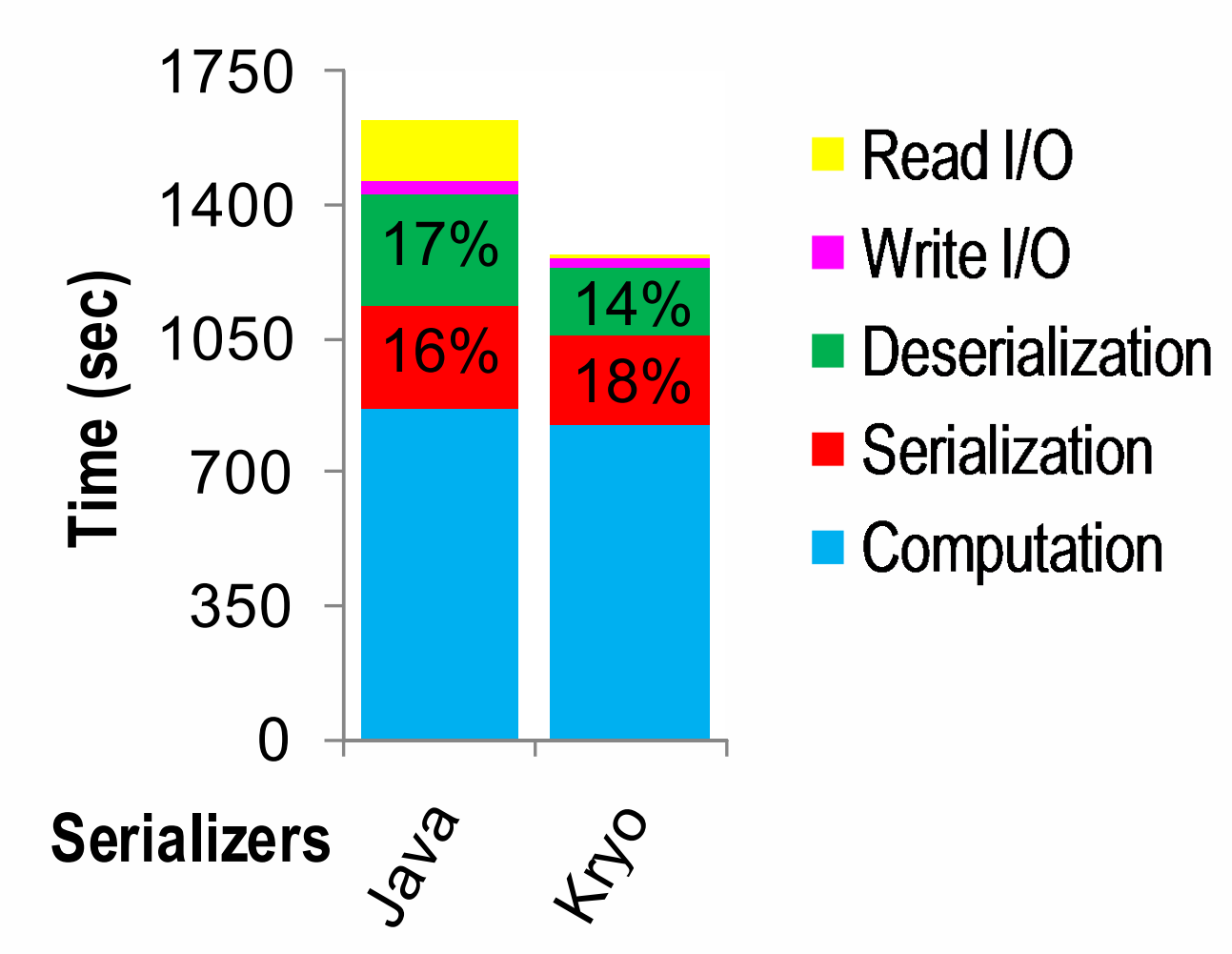

**<sup>5</sup>** *TriangleCounting over LiveJournal on Spark 2.1.0 with 3 slaves*

### **Sender**

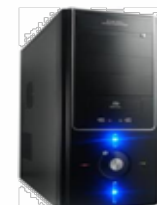

### **Object**

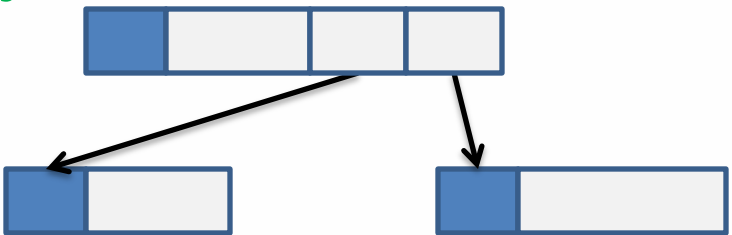

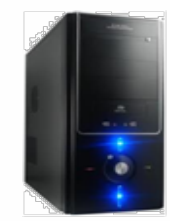

### **Sender**

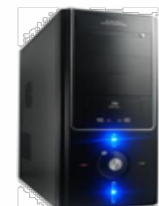

### **Object**

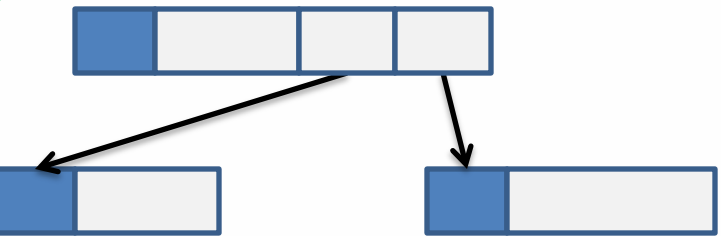

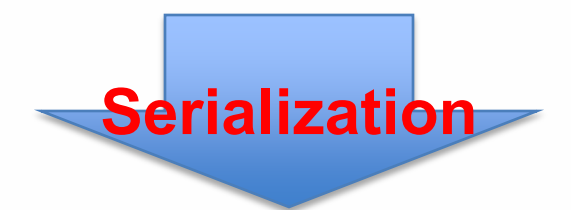

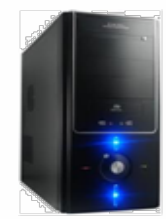

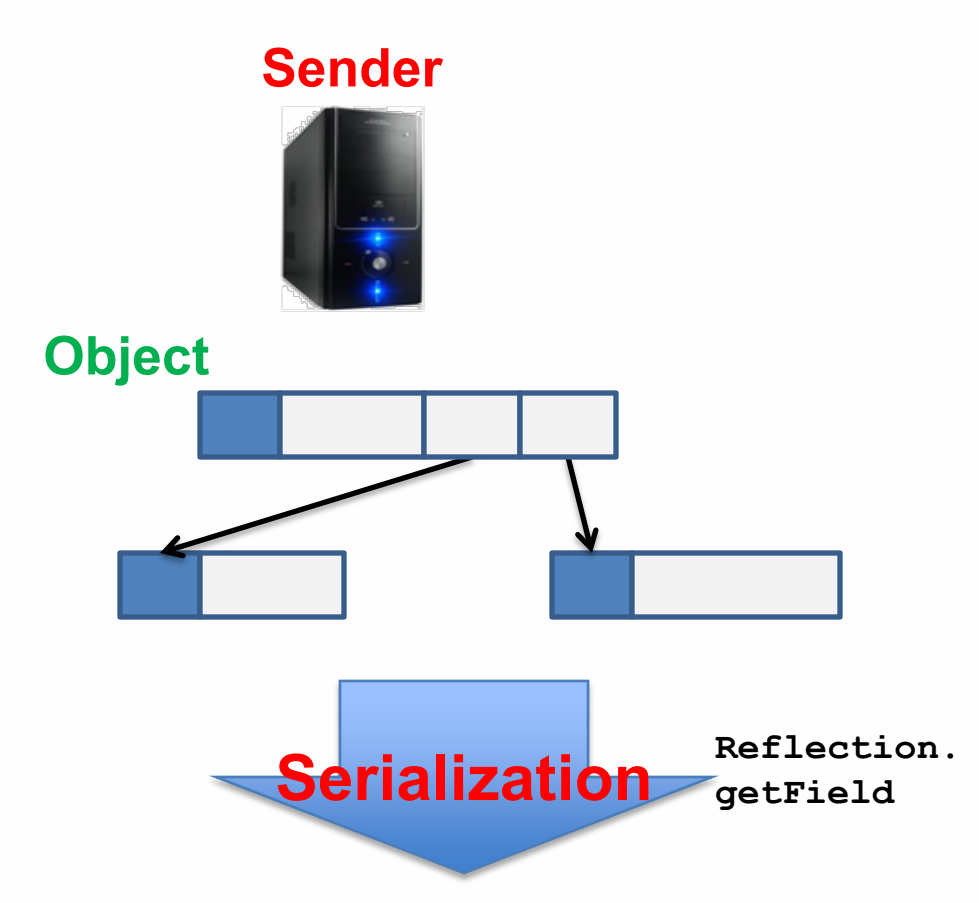

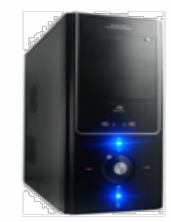

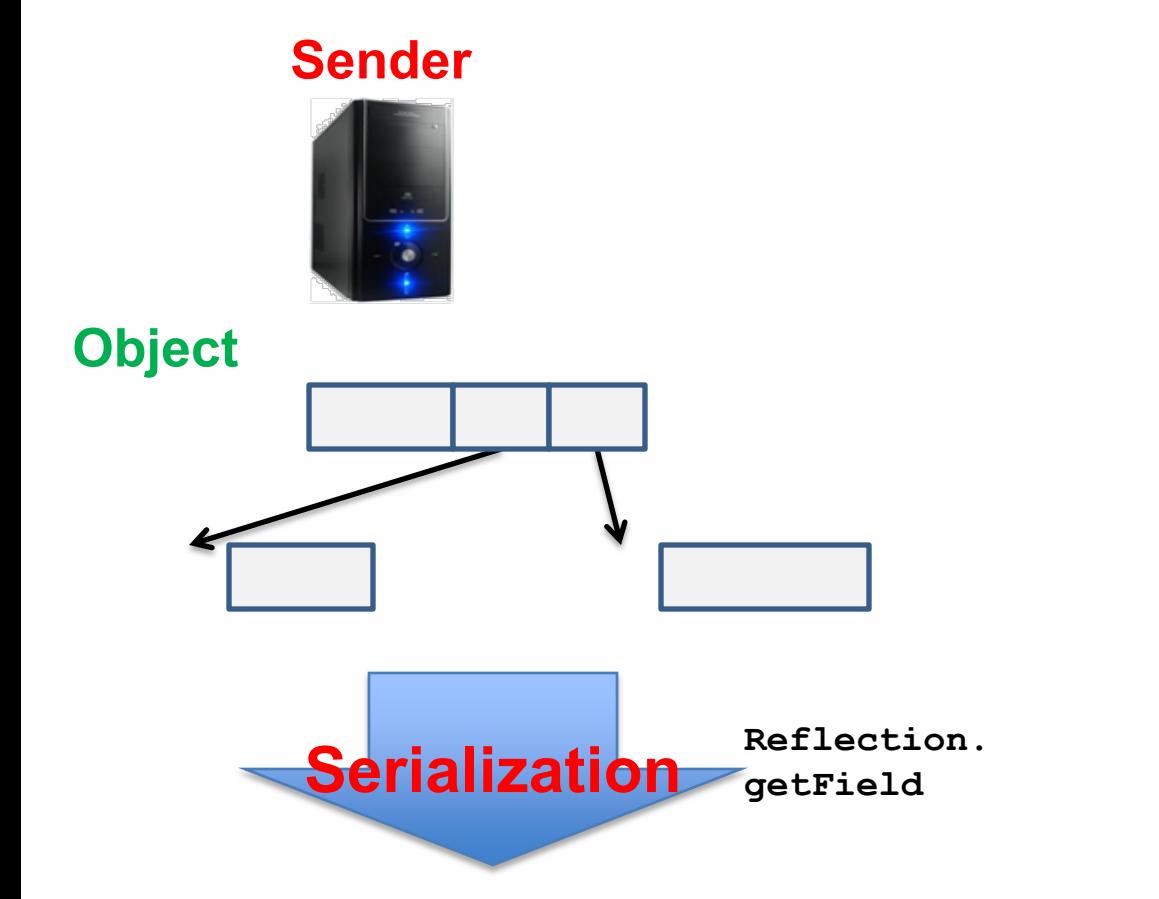

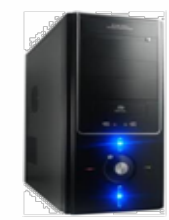

#### **Sender**

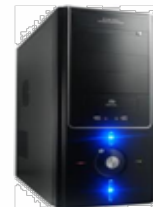

### **Object**

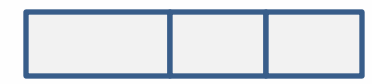

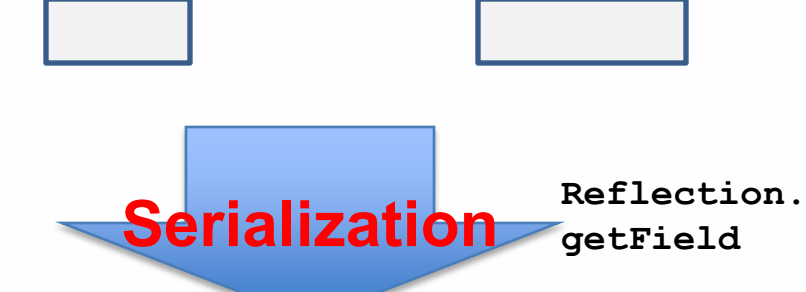

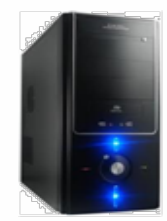

#### **Sender**

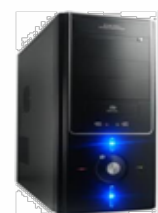

#### **Receiver**

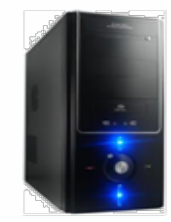

**Object**

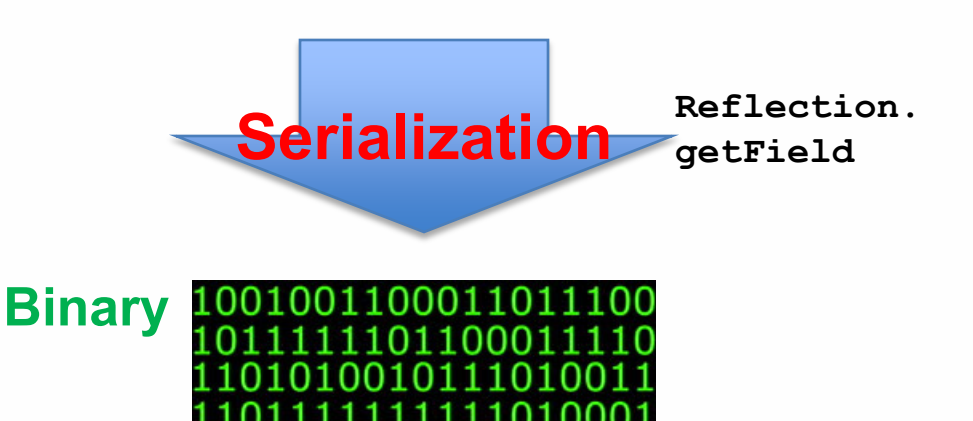

#### **Sender**

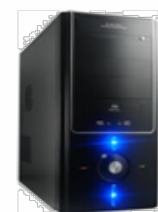

**Receiver**

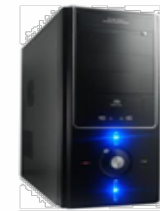

**Object**

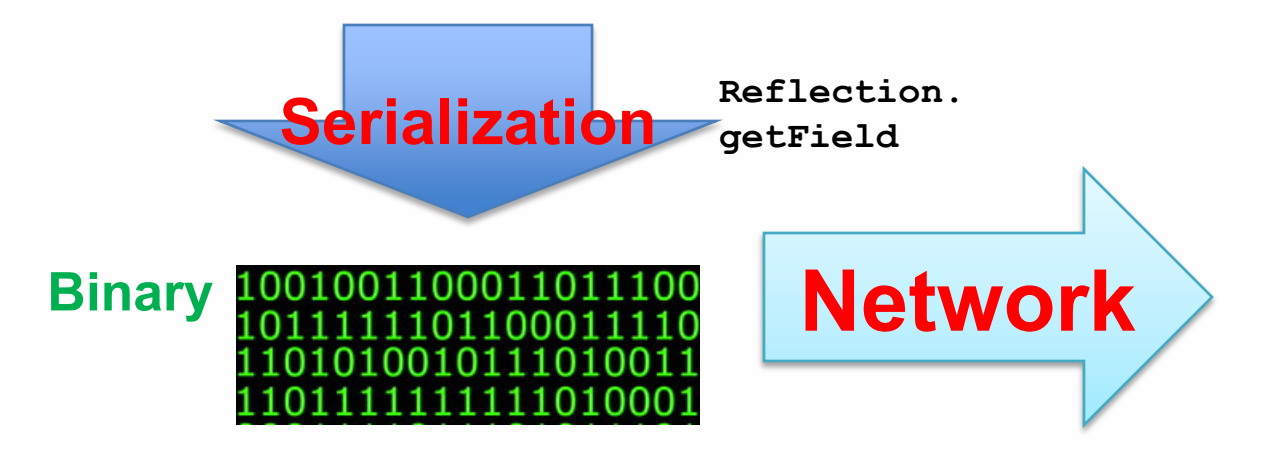

#### **Sender**

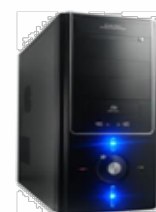

#### **Receiver**

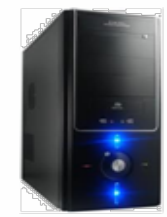

**Object**

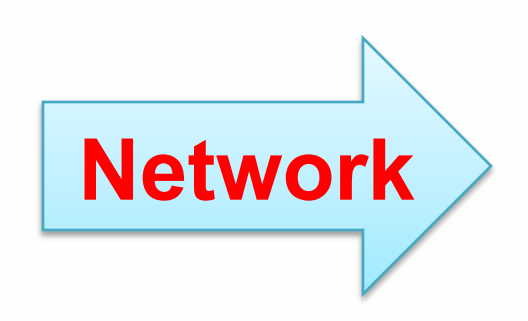

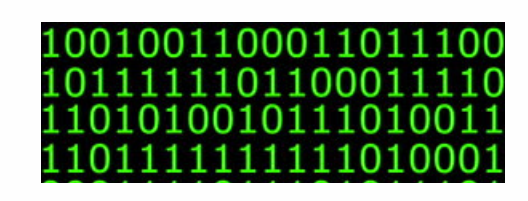

#### **Sender**

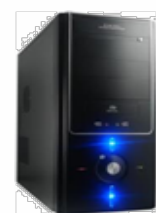

**Object**

#### **Receiver**

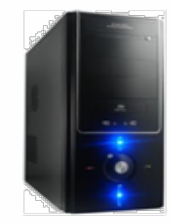

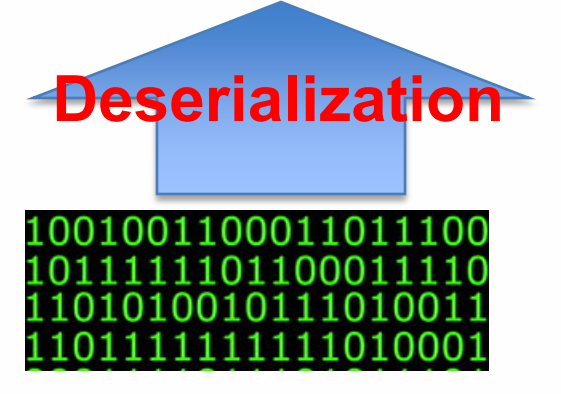

#### **Sender**

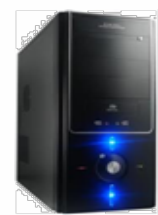

**Object**

#### **Receiver**

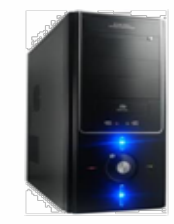

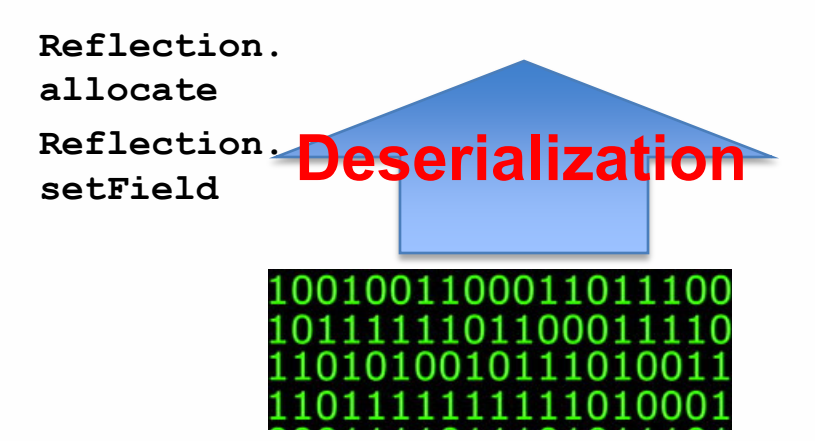

#### **Sender**

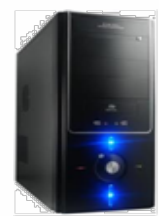

**Object**

#### **Receiver**

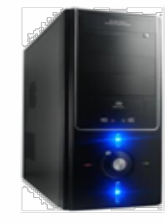

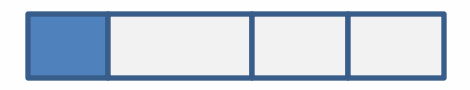

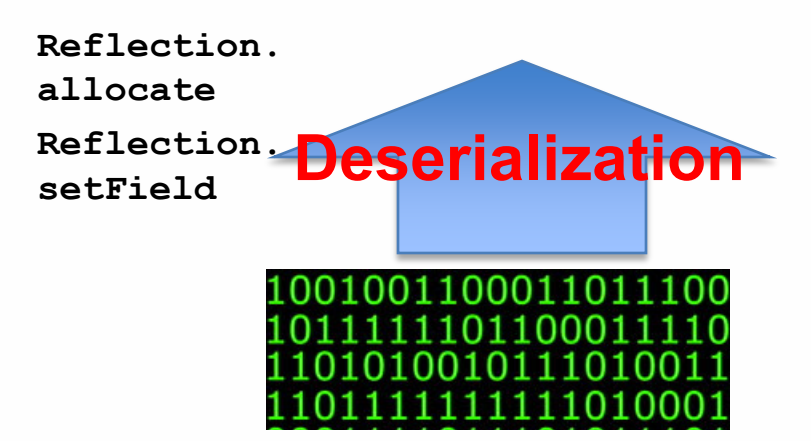

#### **Sender**

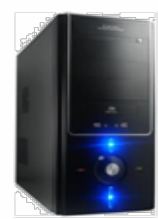

**Object**

### **Binary**

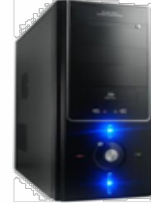

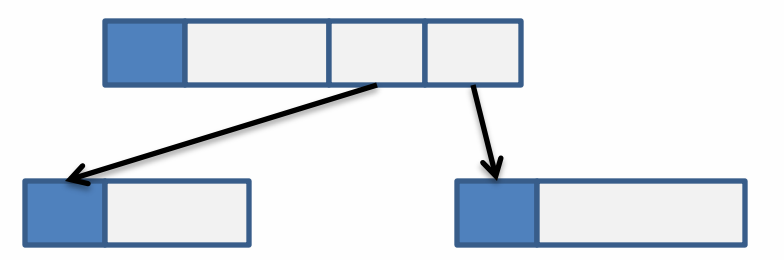

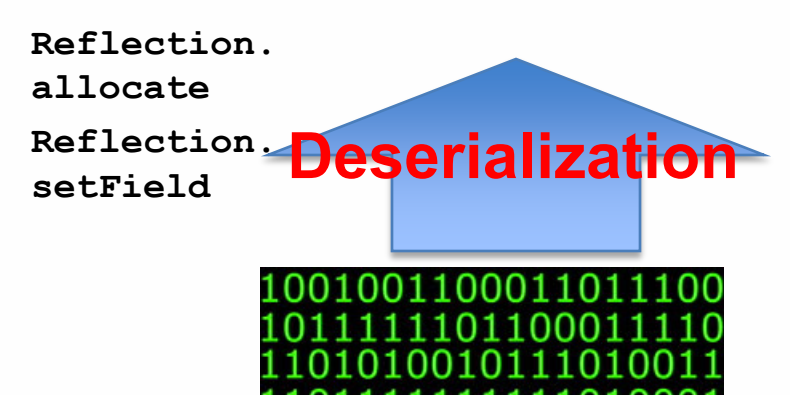

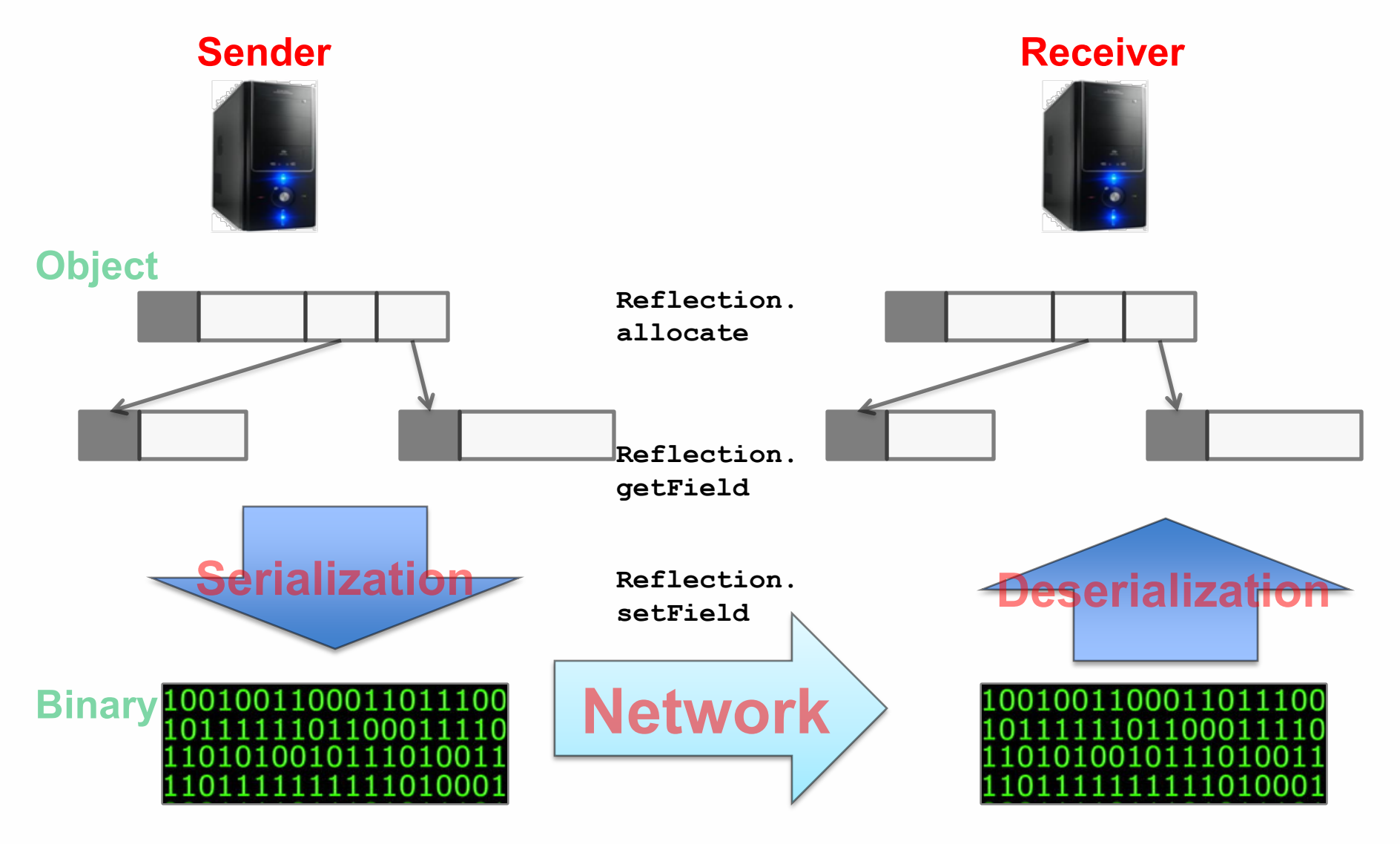

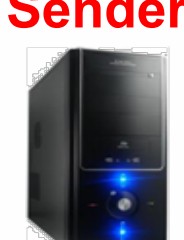

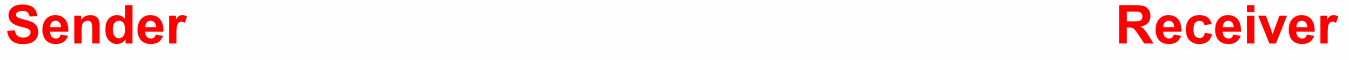

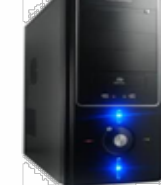

# WANTED: a system-level solution
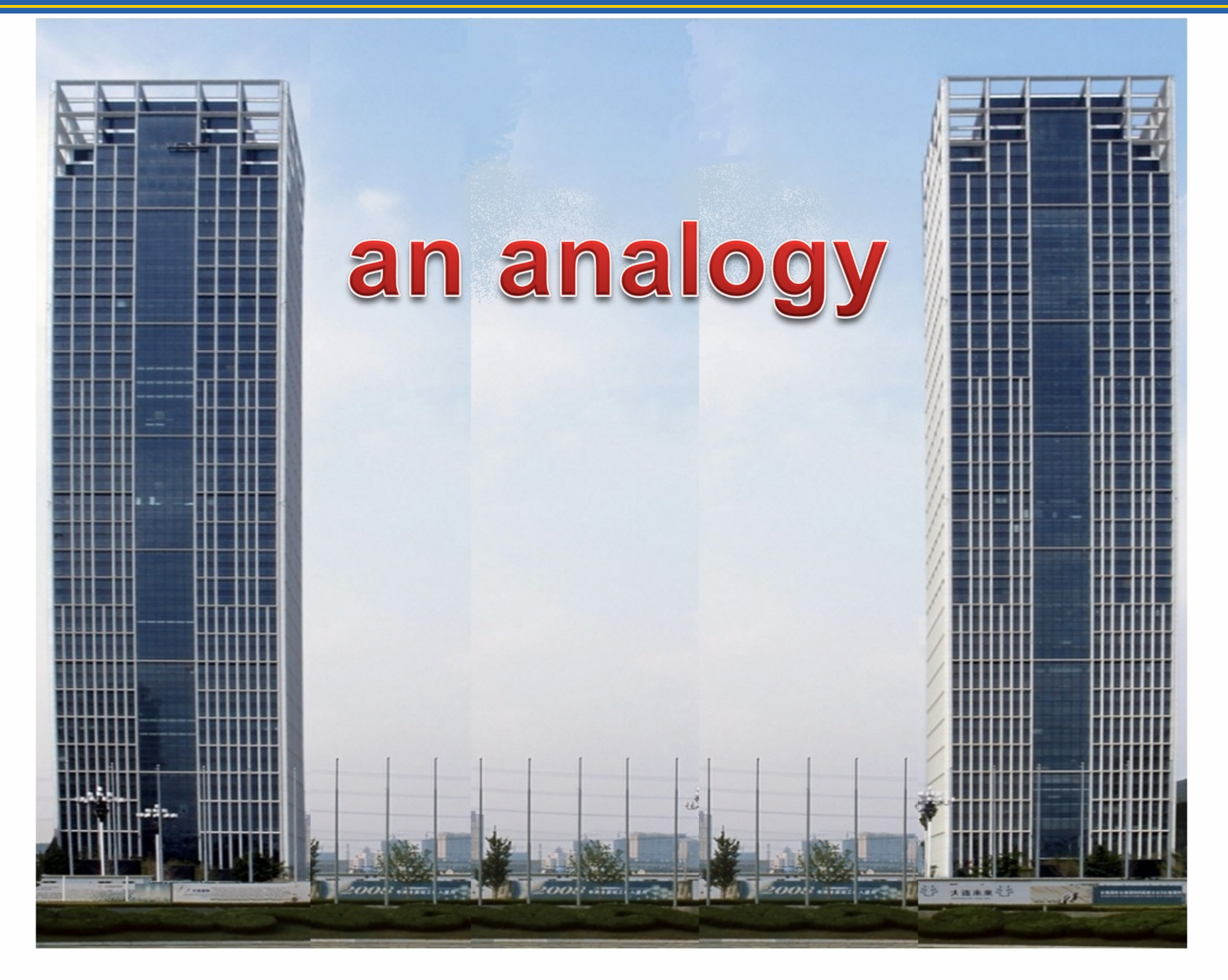

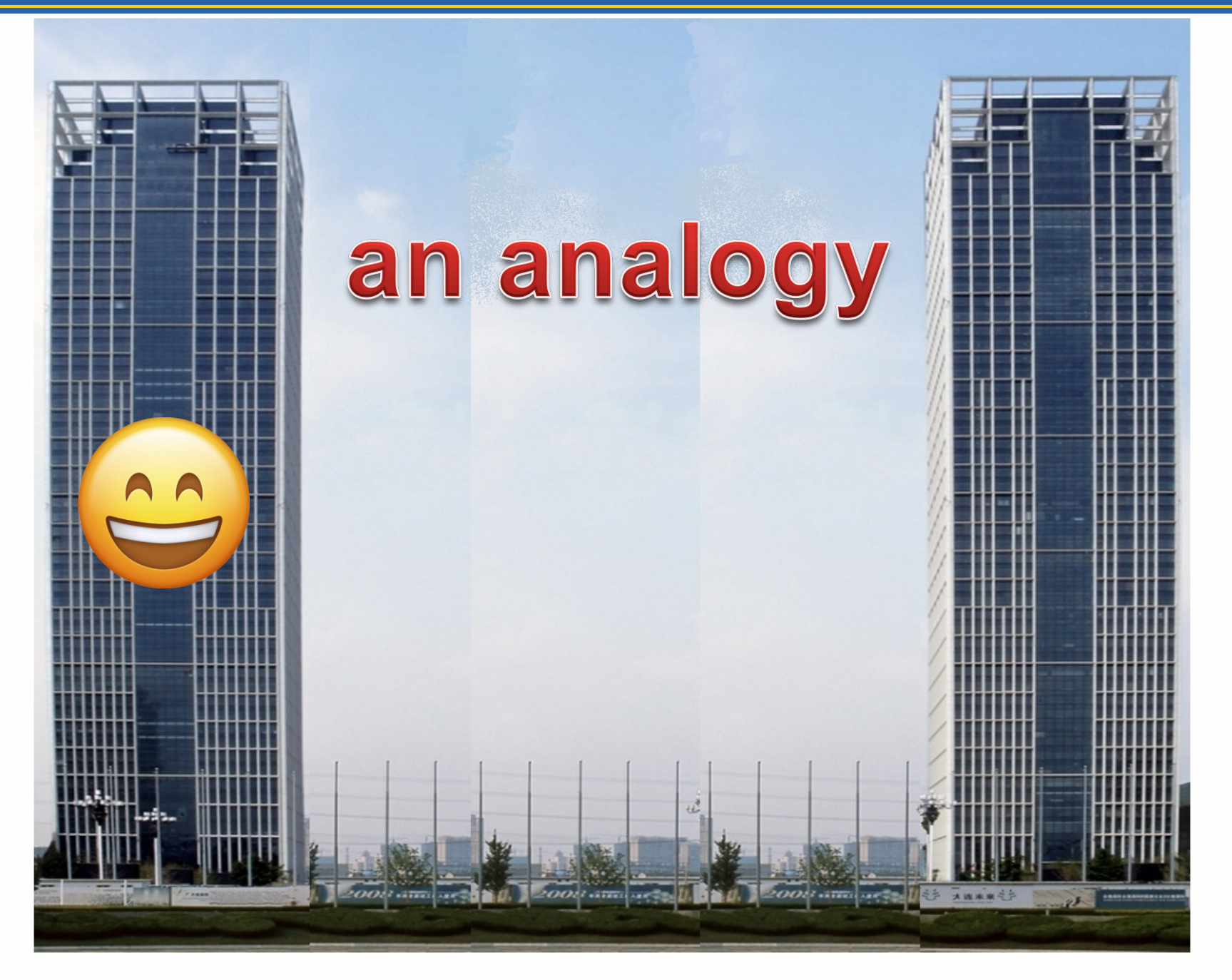

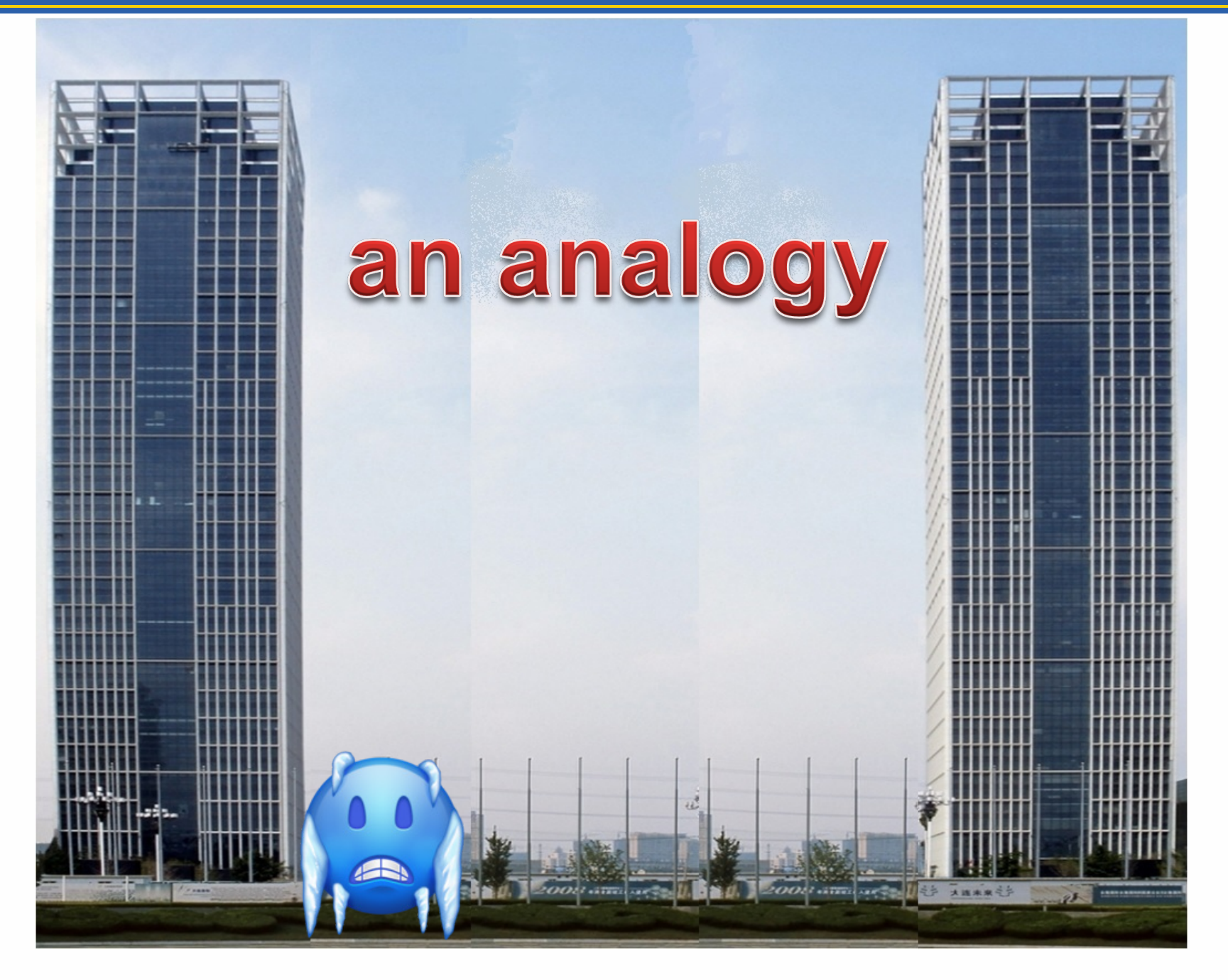

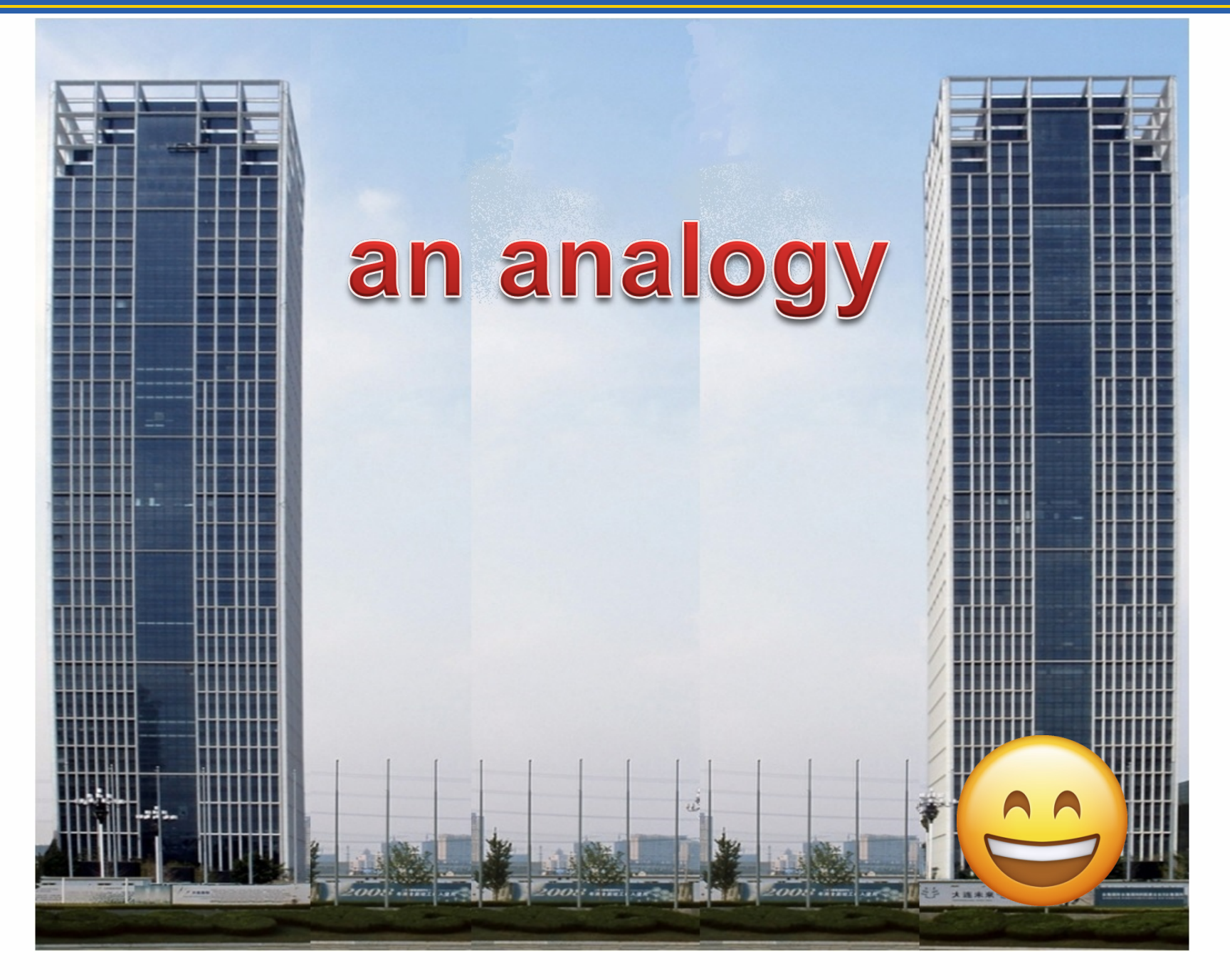

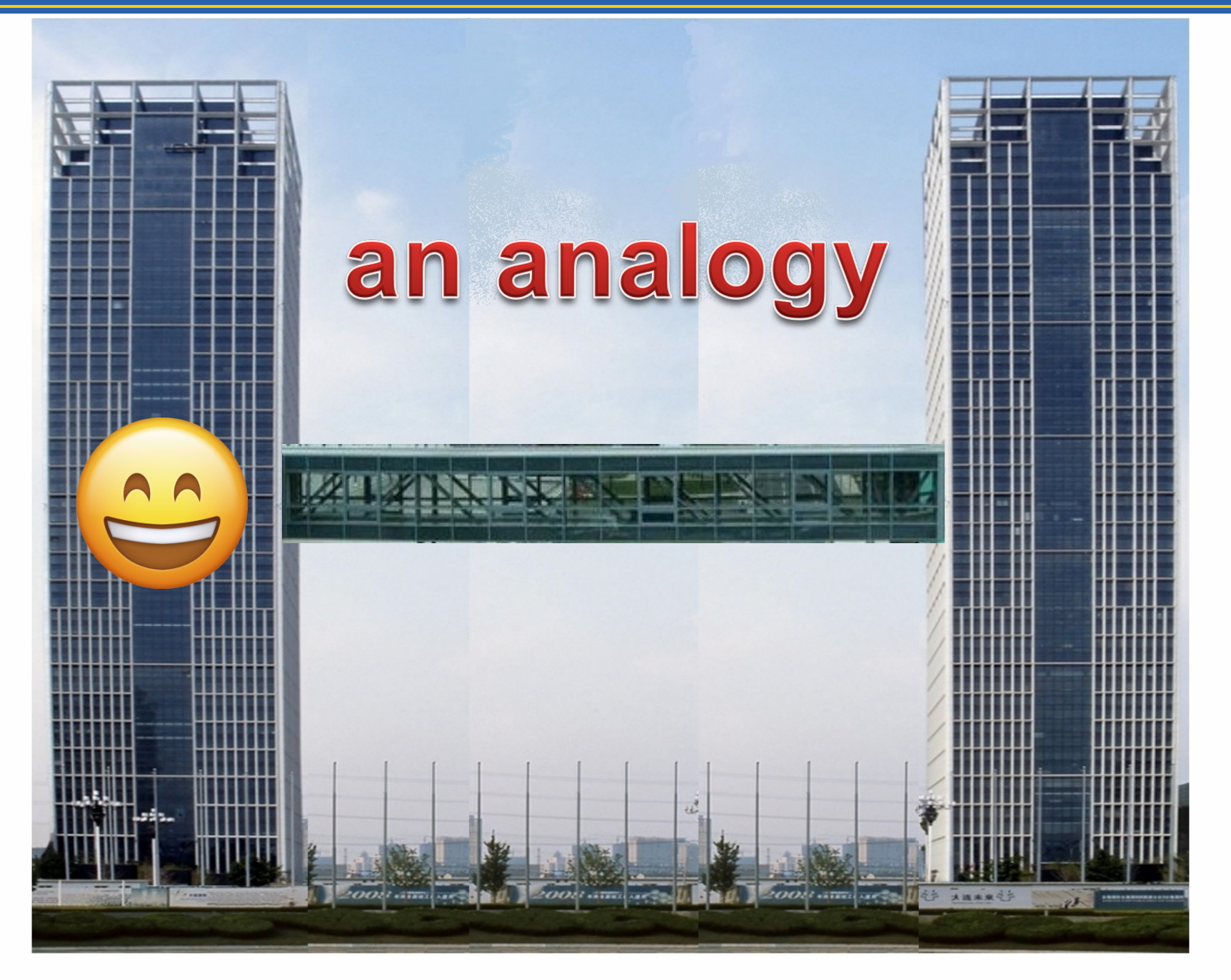

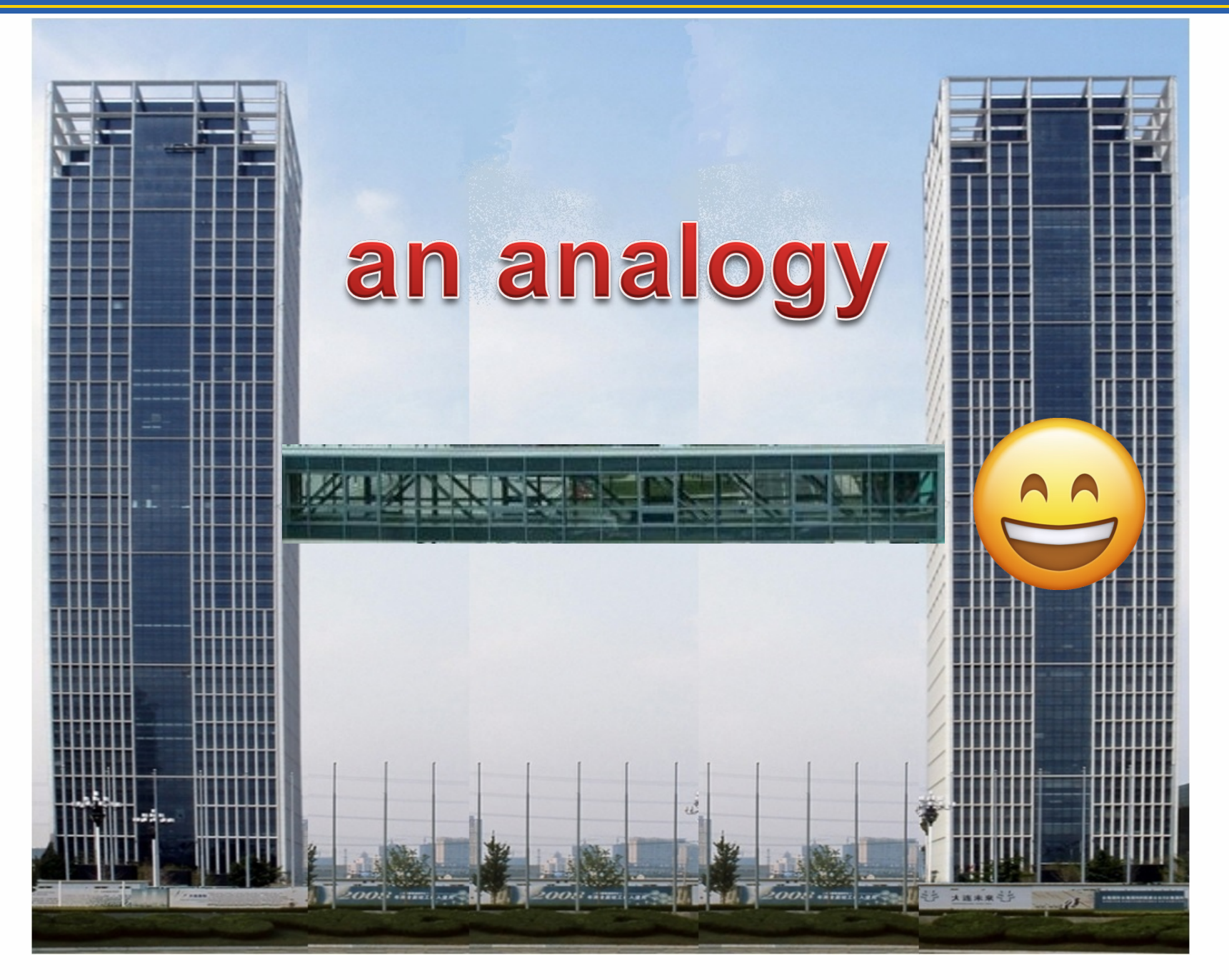

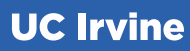

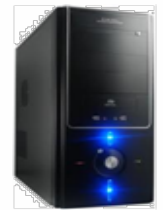

#### **Sender Receiver**

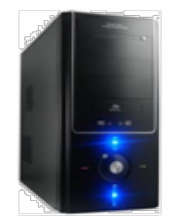

#### **Sender Receiver**

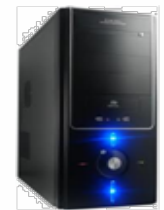

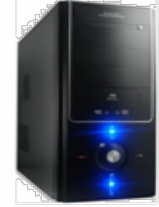

# **Object**

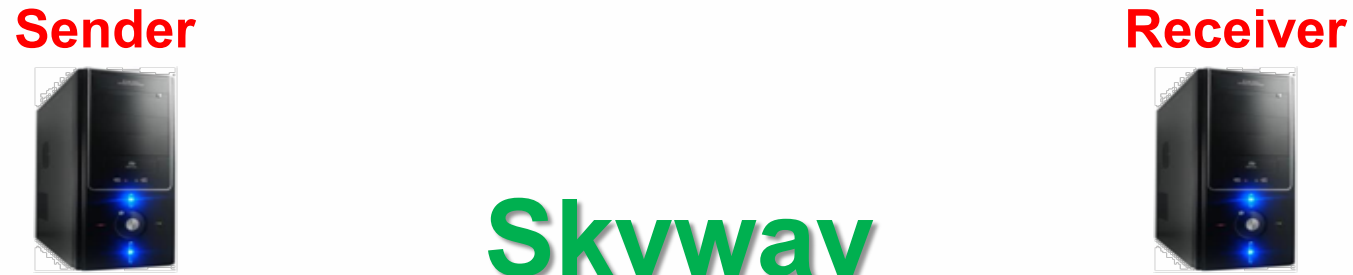

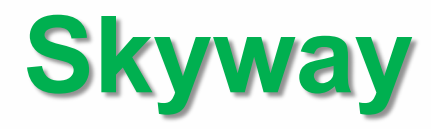

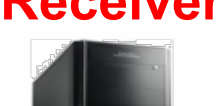

#### **Object**

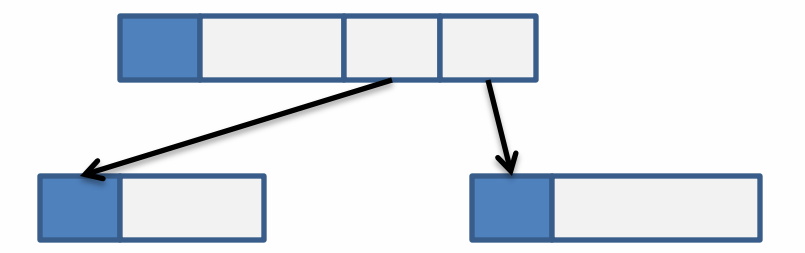

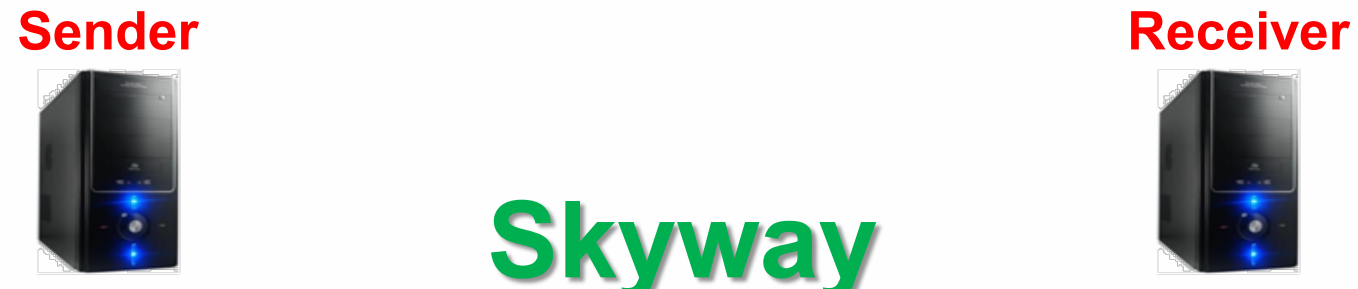

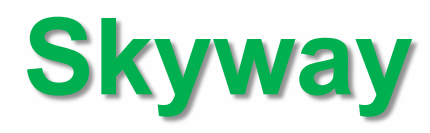

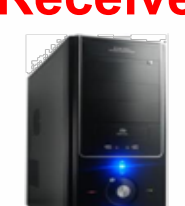

#### **Object**

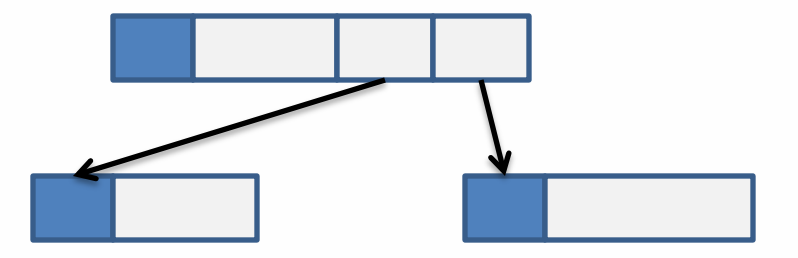

**Reflection. allocate**

**Reflection. getField**

**Reflection. setField**

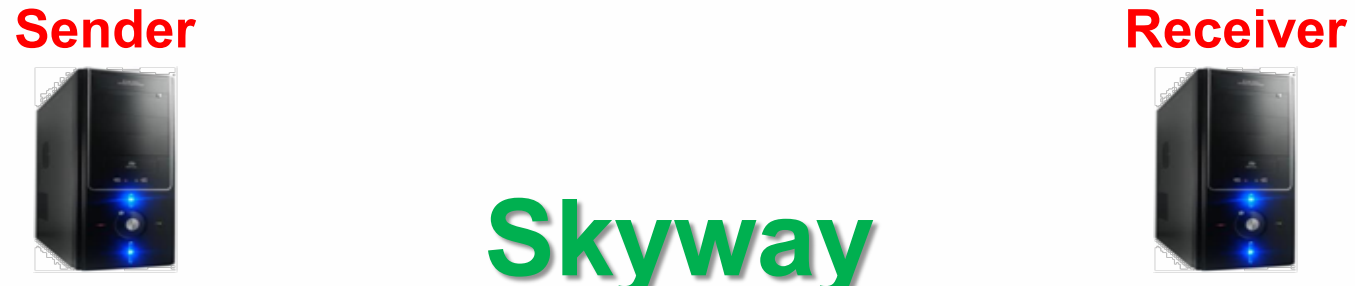

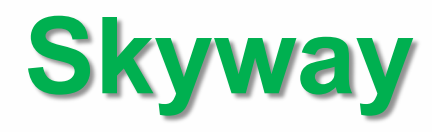

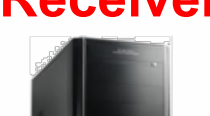

**Object**

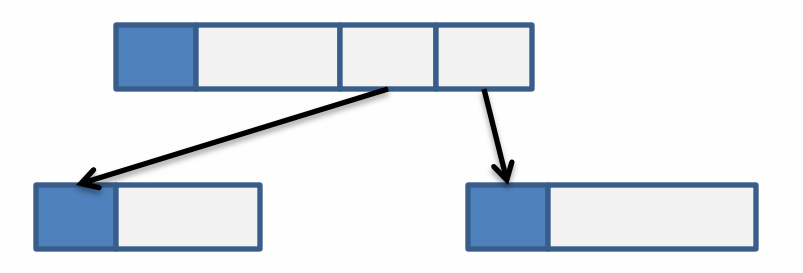

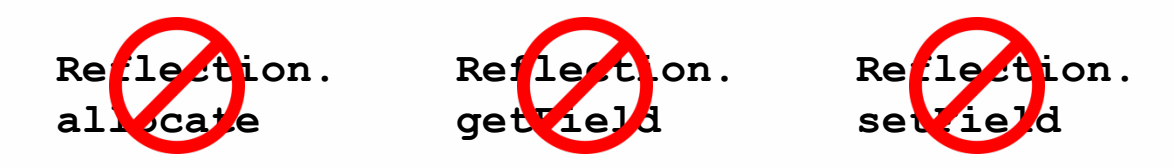

**UC Irvine** 

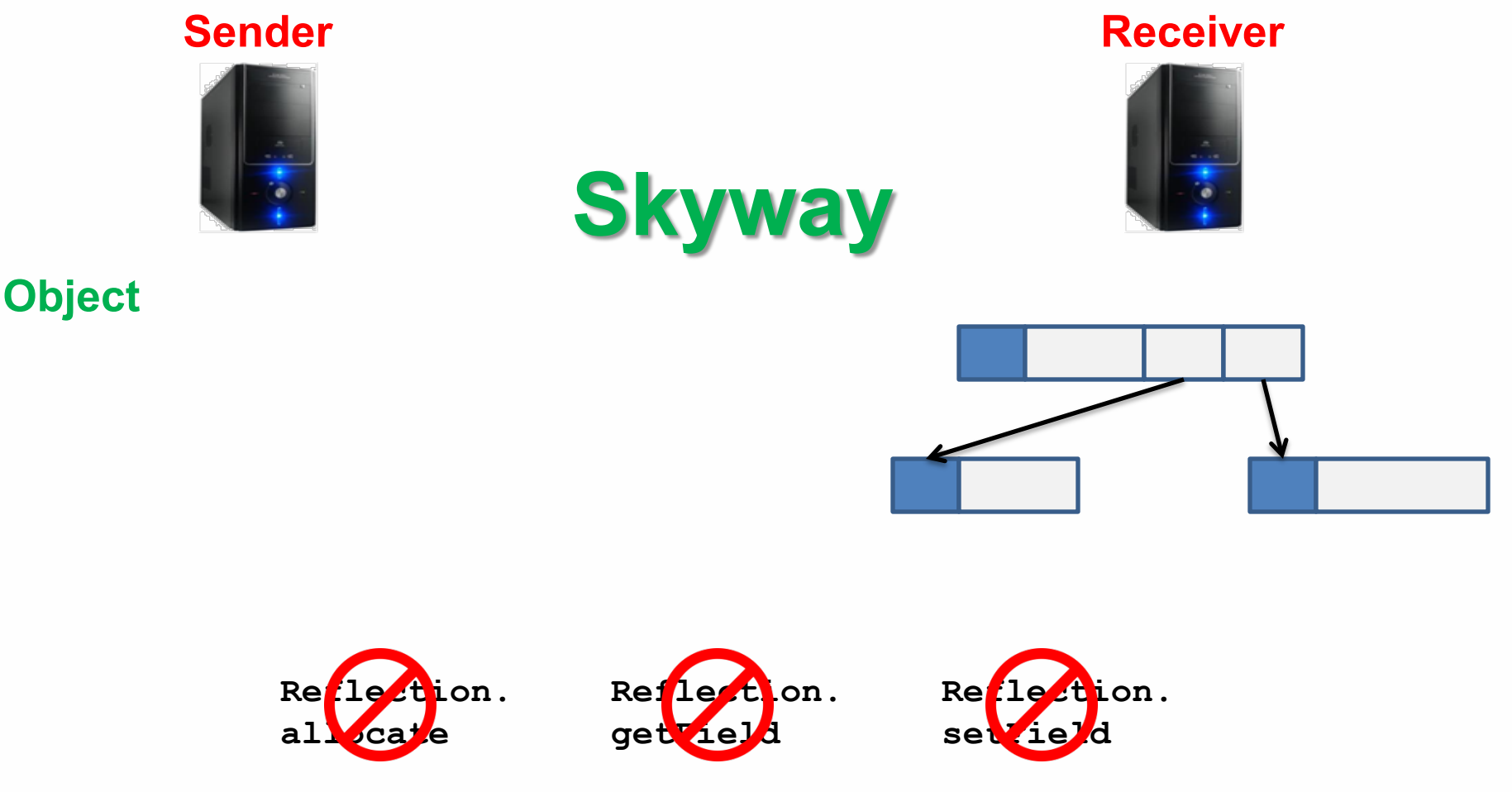

**Overlapping computation and data transfer** 

**Skyway Overview** 

# **Skyway Overview**

- Implemented in OpenJDK 8
	- Modified the class loader, the object/heap layout, the Parallel Scavenge GC
- –Efficiently handle data transfer:
	- Outperforms 90 serializers
	- Improves Spark by  $36\%$  (Java)  $16\%$  (Kryo)
	- Improves Flink by 19%

1. Type representation

#### 1. Type representation  $\triangleright$  Automated global type numbering

1. Type representation  $\triangleright$  Automated global type numbering 2. Pointer representation

- 1. Type representation
	- Automated global type numbering
- 2. Pointer representation
	- $\triangleright$  Use relative offsets

- 1. Type representation
	- $\triangleright$  Automated global type numbering
- 2. Pointer representation
	- $\triangleright$  Use relative offsets
- 3. Local JVM adaptation

- 1. Type representation
	- $\triangleright$  Automated global type numbering
- 2. Pointer representation
	- $\triangleright$  Use relative offsets
- 3. Local JVM adaptation
	- $\triangleright$  Visible for garbage collection

- 1. Type representation
	- $\triangleright$  Automated global type numbering
- 2. Pointer representation
	- $\triangleright$  Use relative offsets
- 3. Local JVM adaptation
	- $\triangleright$  Visible for garbage collection
- 4. Work pipelining

- 1. Type representation
	- $\triangleright$  Automated global type numbering
- 2. Pointer representation
	- $\triangleright$  Use relative offsets
- 3. Local JVM adaptation
	- $\triangleright$  Visible for garbage collection
- 4. Work pipelining
	- $\triangleright$  Buffering

## Type registries

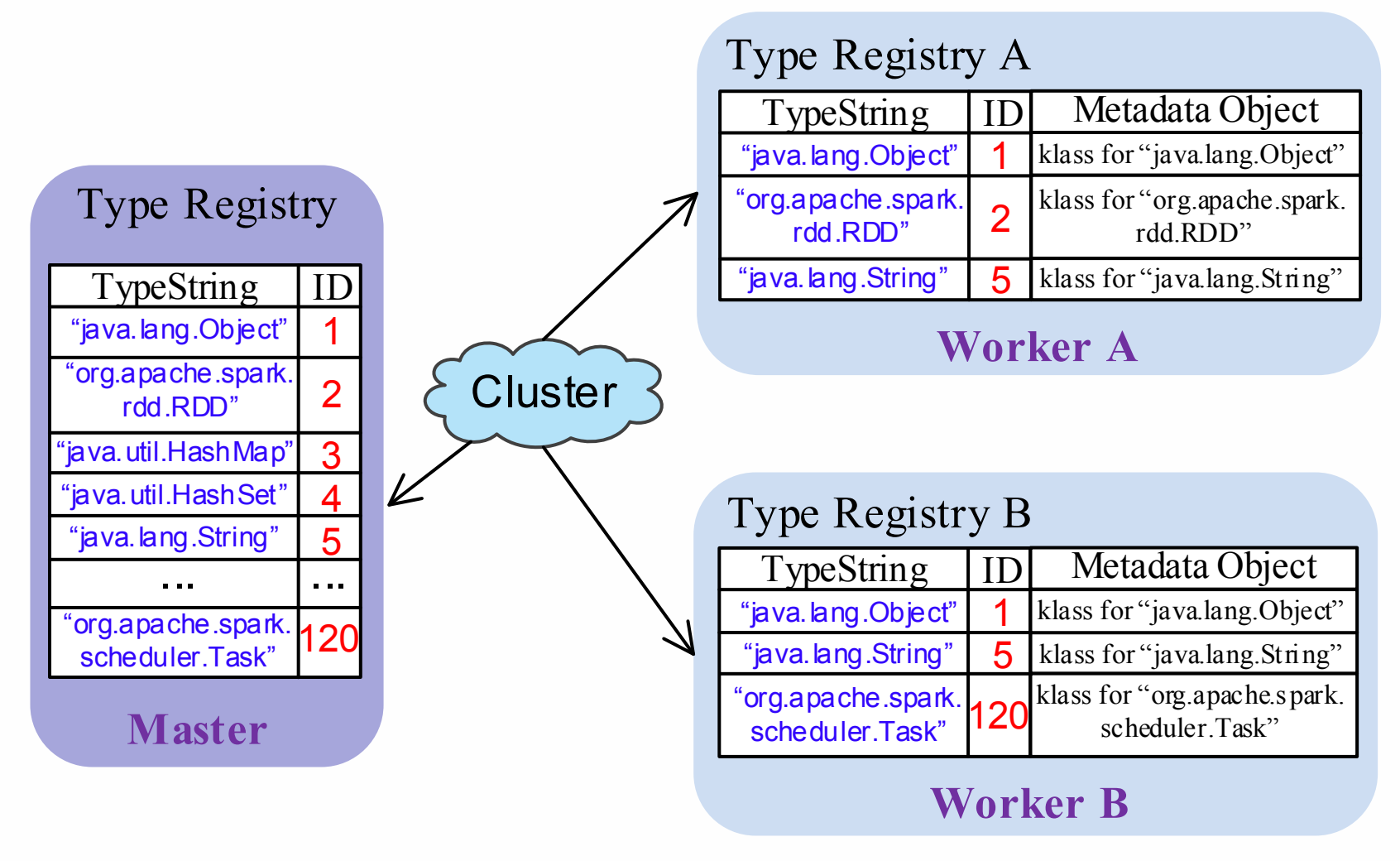

# Output & Input buffer

#### Output buffer

# Output & Input buffer

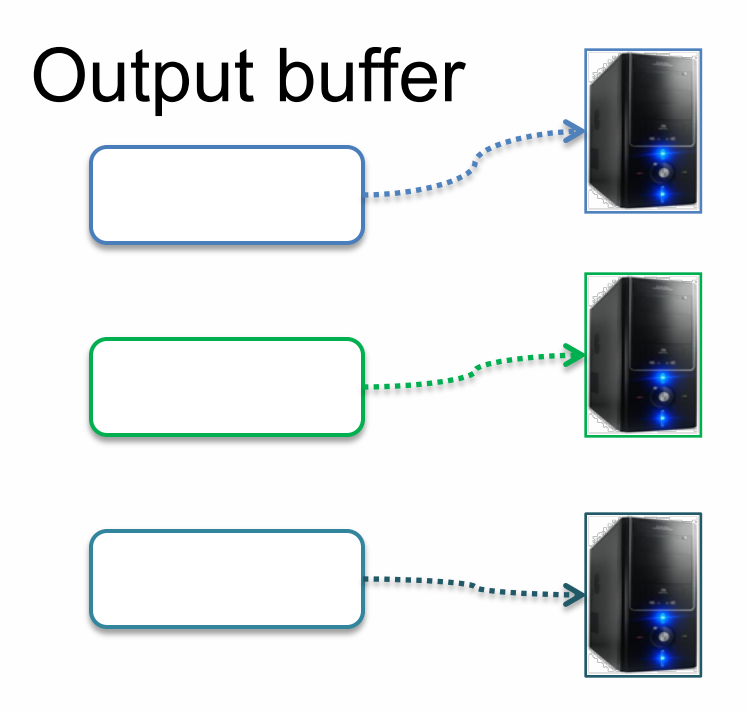

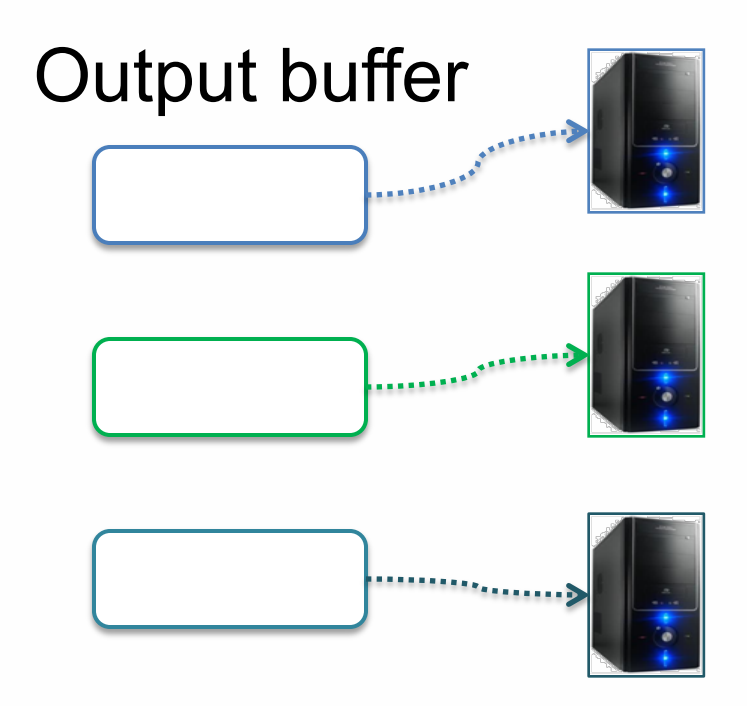

•Segregated by **receivers** •**One** for each receiver

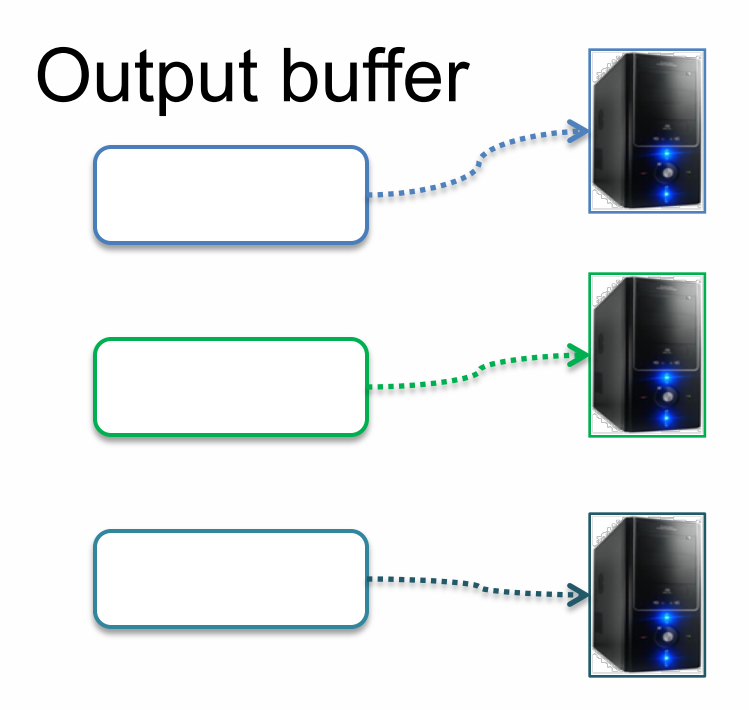

- •Segregated by **receivers** •**One** for each receiver
- •In **native, off-the-heap** memory

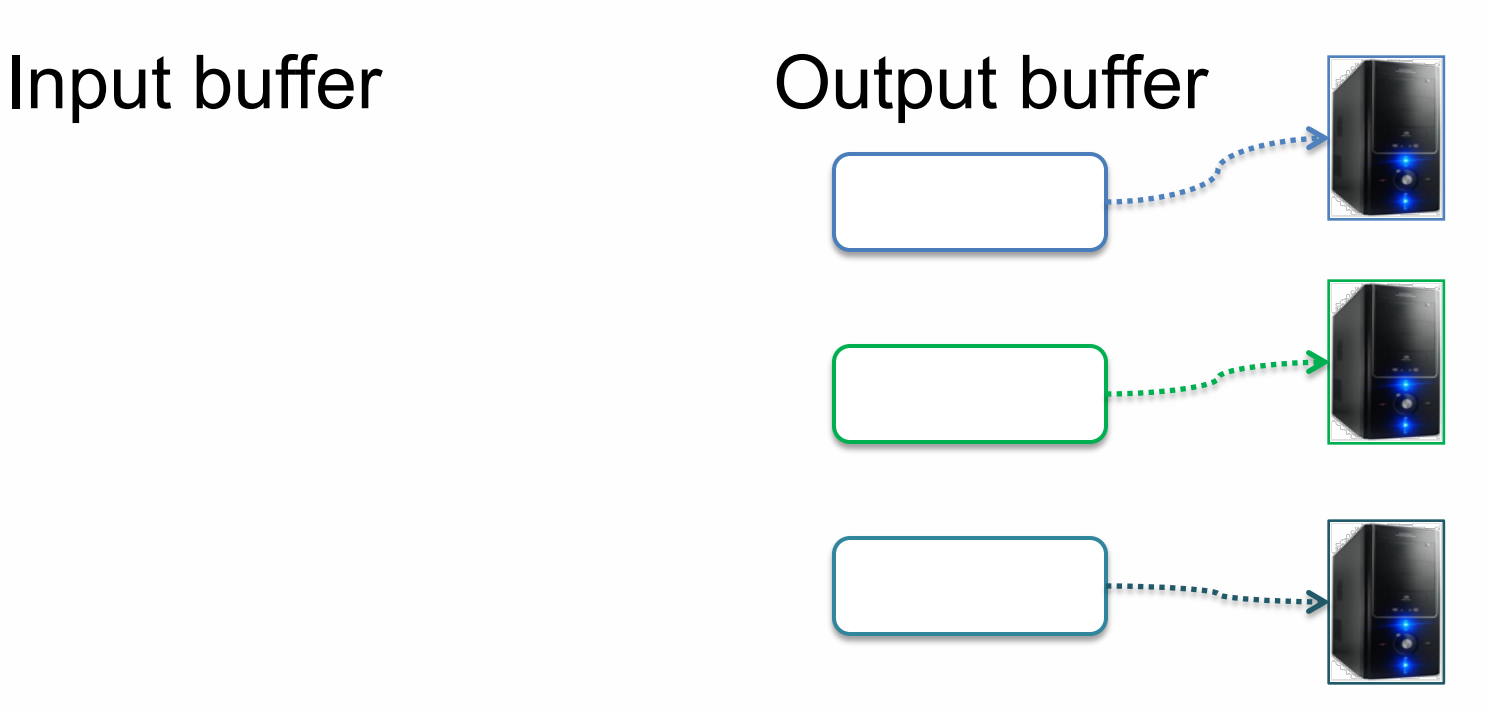

- •Segregated by **receivers** •**One** for each receiver
- •In **native, off-the-heap** memory

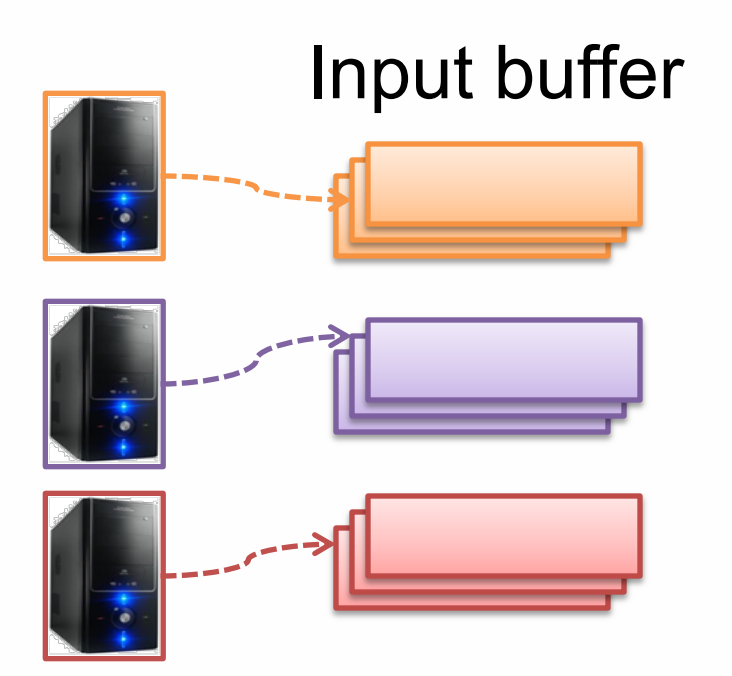

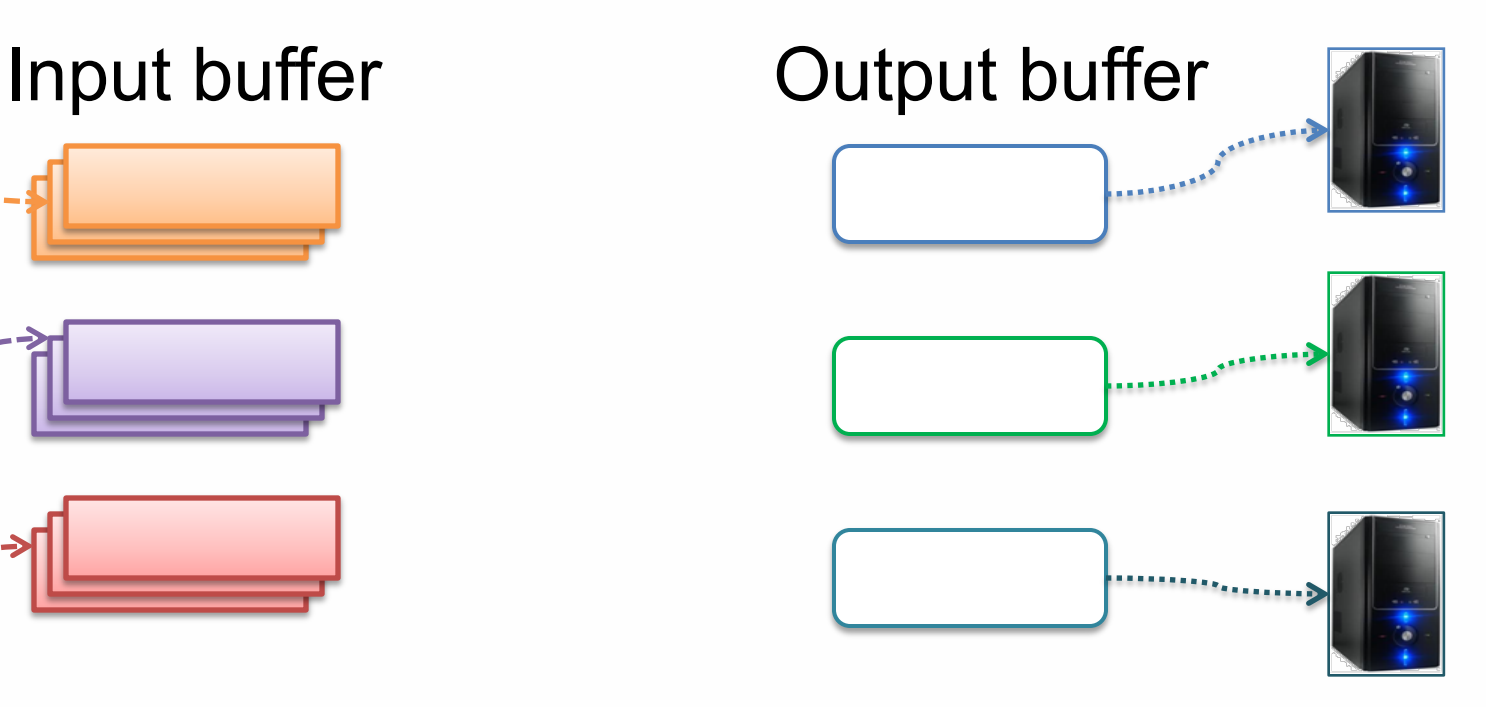

•Segregated by **receivers** •**One** for each receiver •In **native, off-the-heap** memory

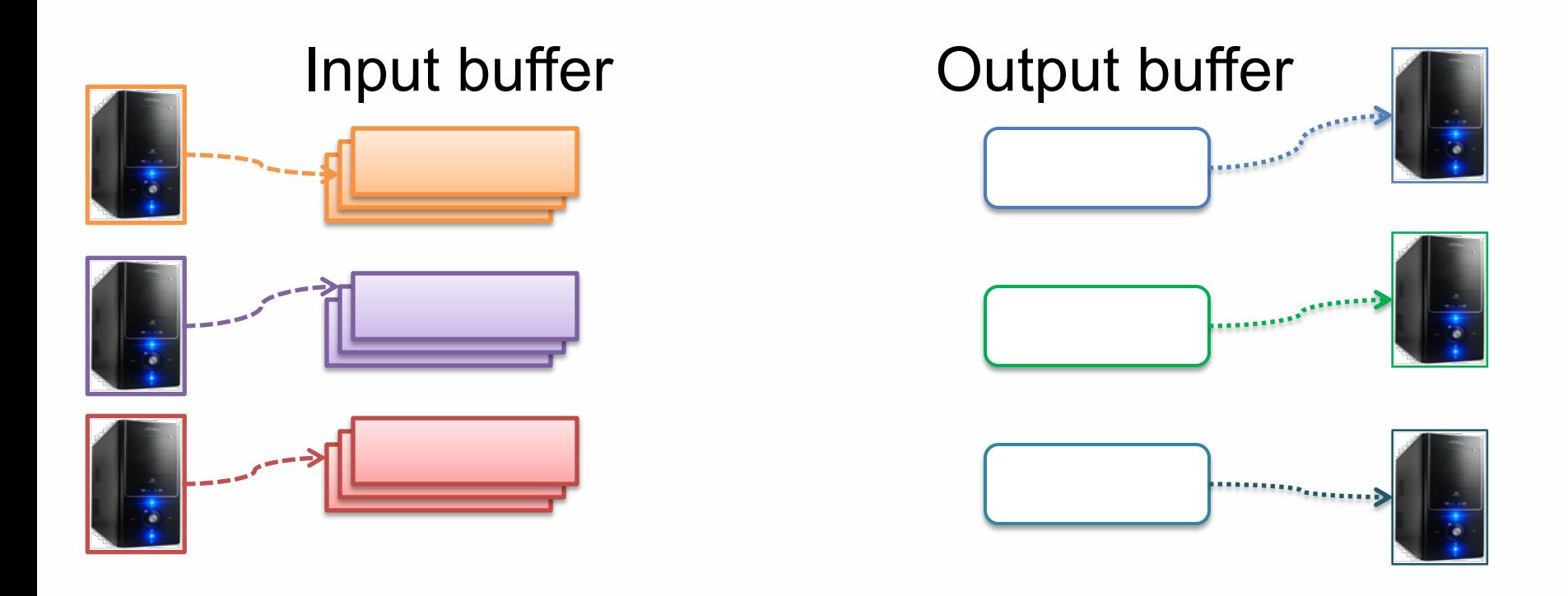

•Segregated by **senders** •**Multiple** for each sender •Segregated by **receivers** •**One** for each receiver •In **native, off-the-heap** memory

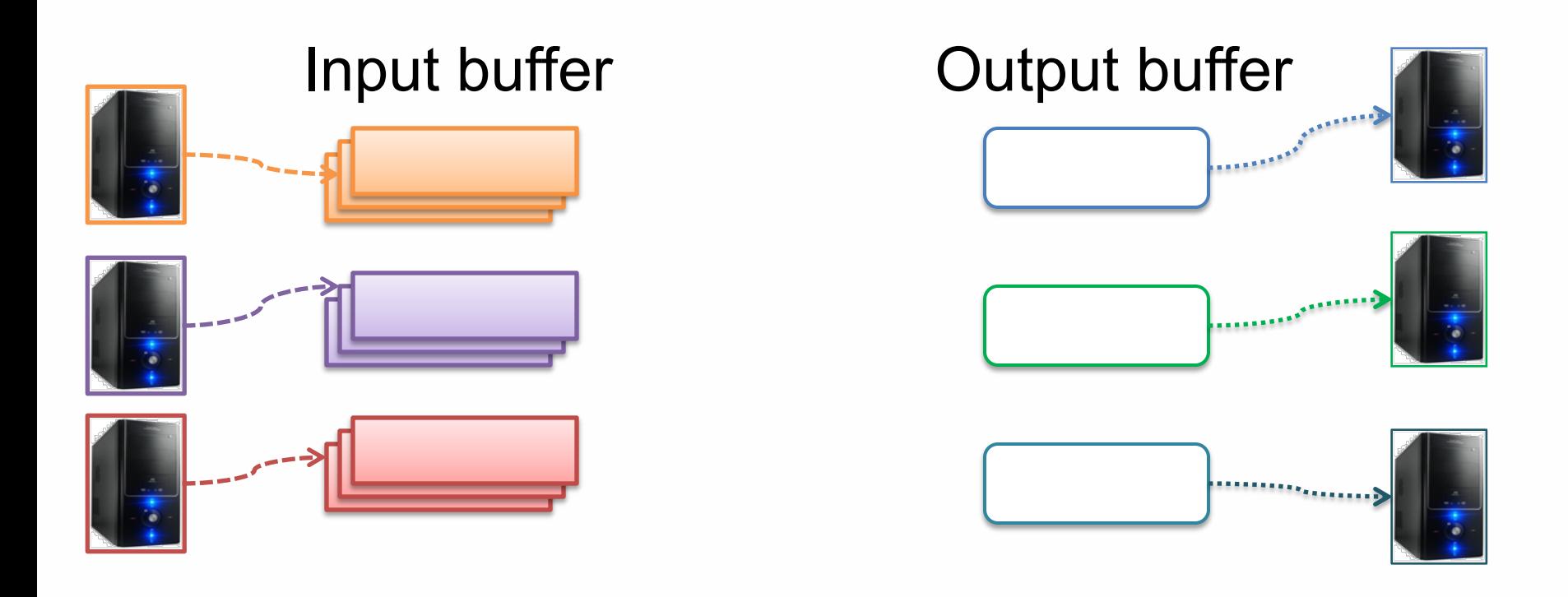

- •Segregated by **senders** •**Multiple** for each sender •In managed **heap**
- •Segregated by **receivers** •**One** for each receiver •In **native, off-the-heap** memory

#### Example: Serialization

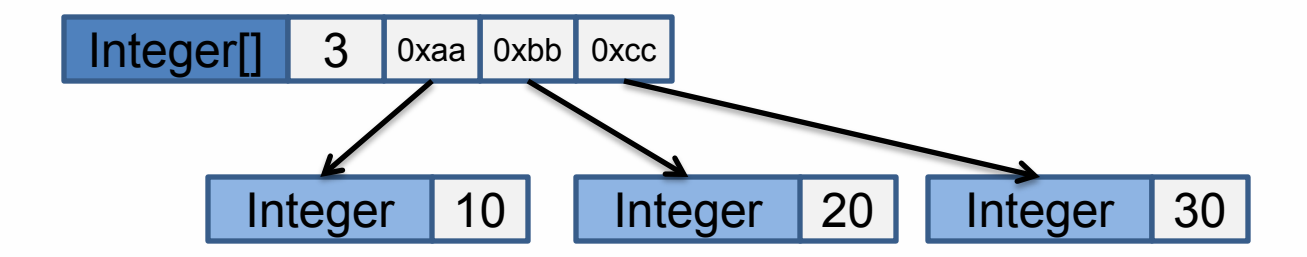

#### Example: Serialization

#### **writeObject()**

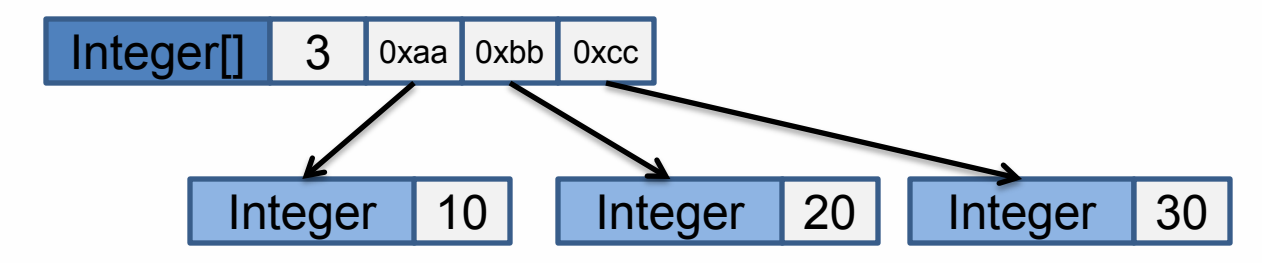
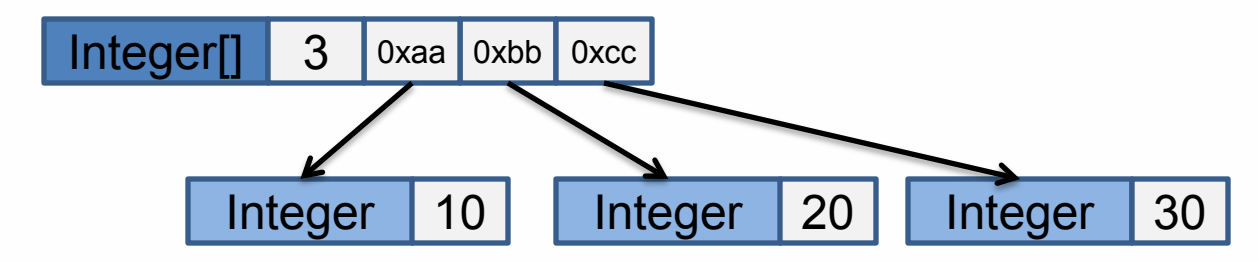

#### **writeObject()**

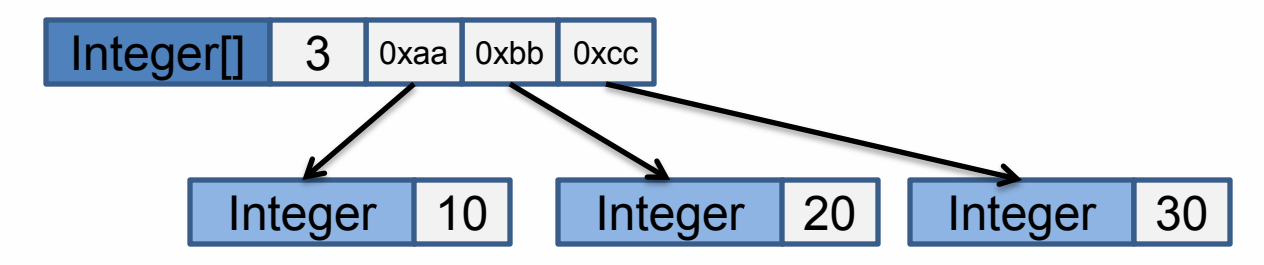

Output buffer in native memory

 $\Omega$ 

#### Example: Serialization

#### **writeObject()**

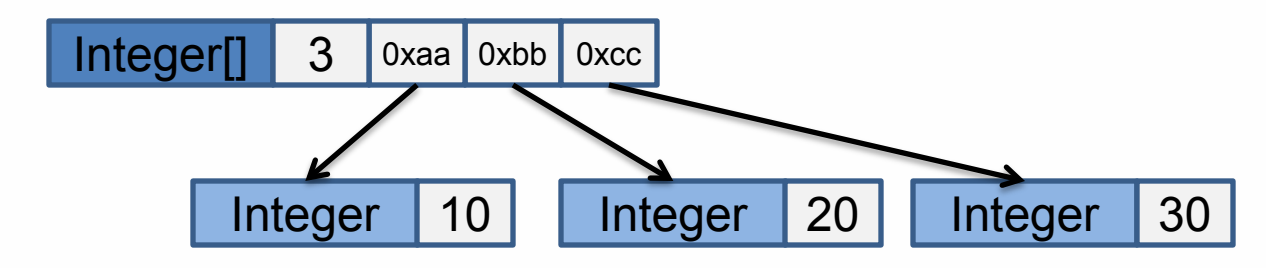

**Offset** Output buffer in native memory

 $\Omega$ 

#### Example: Serialization

**writeObject()**

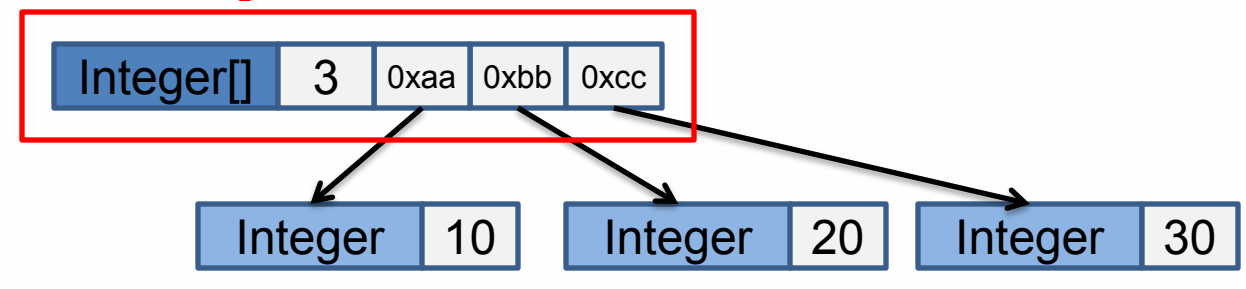

**Offset** Output buffer in native memory

**writeObject()**

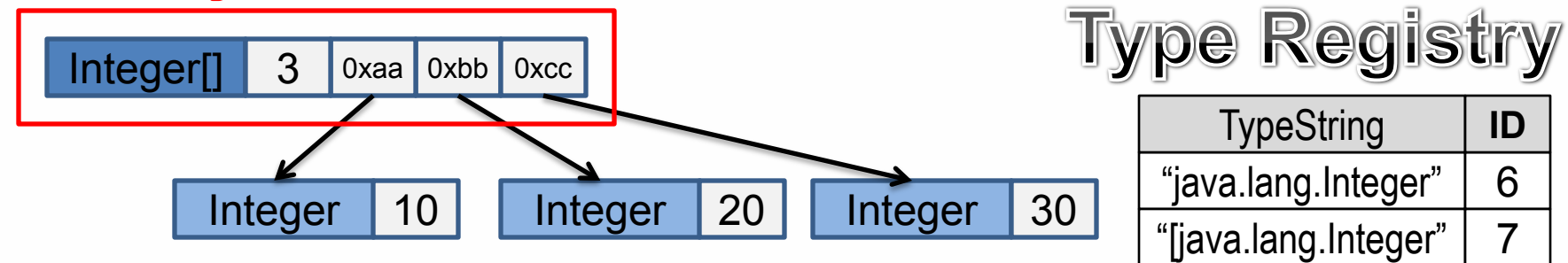

 $\Omega$ **Offset** Output buffer in native memory

 $\Omega$ 

### Example: Serialization

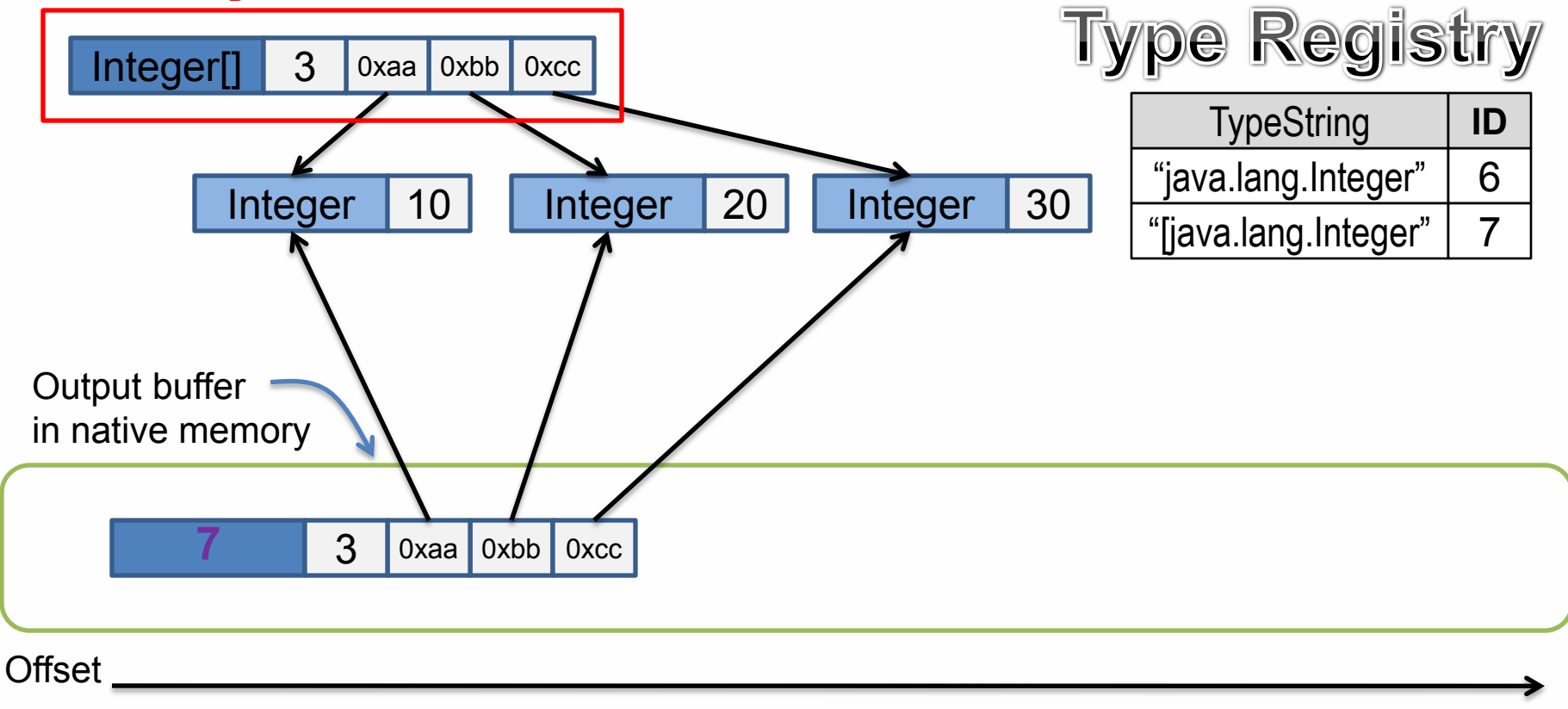

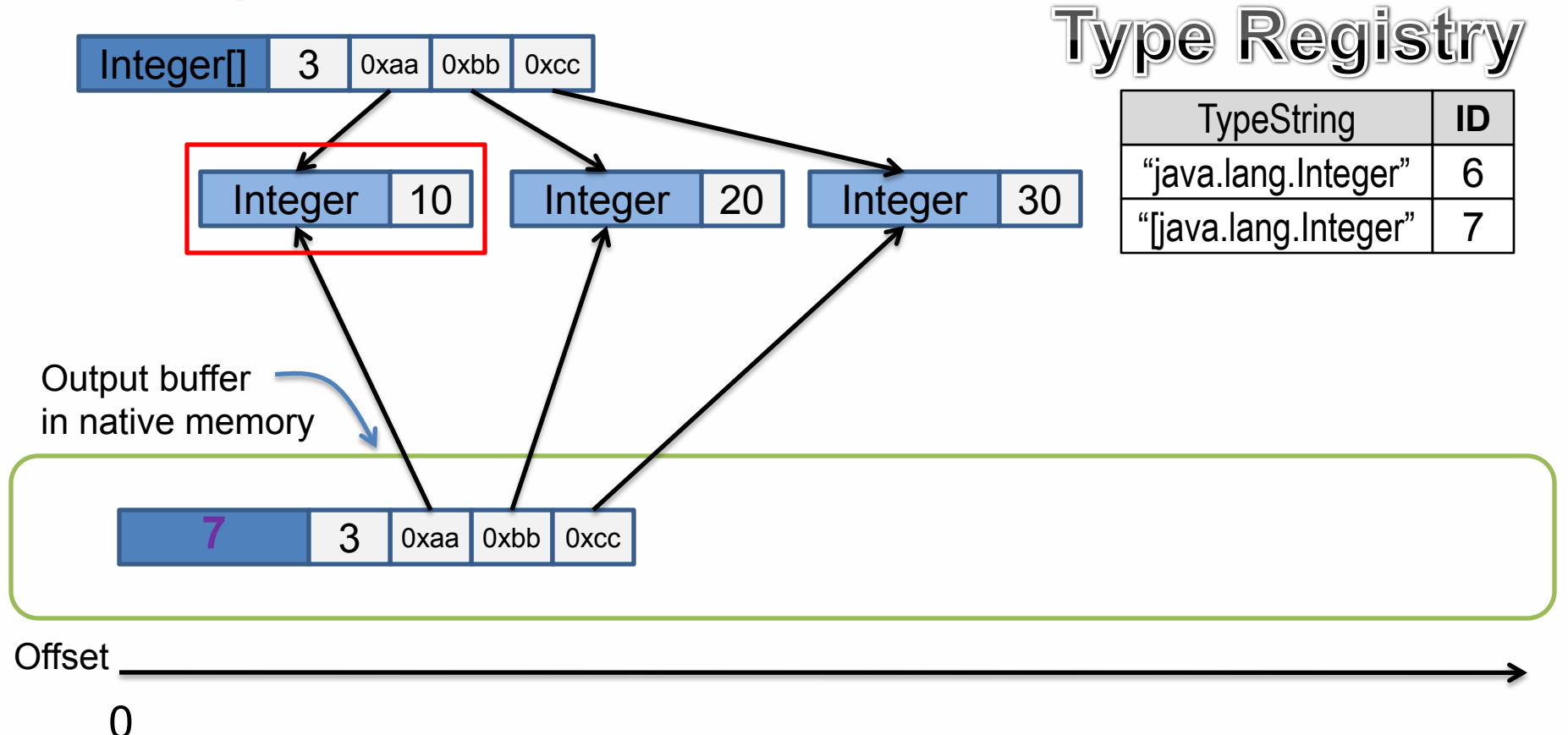

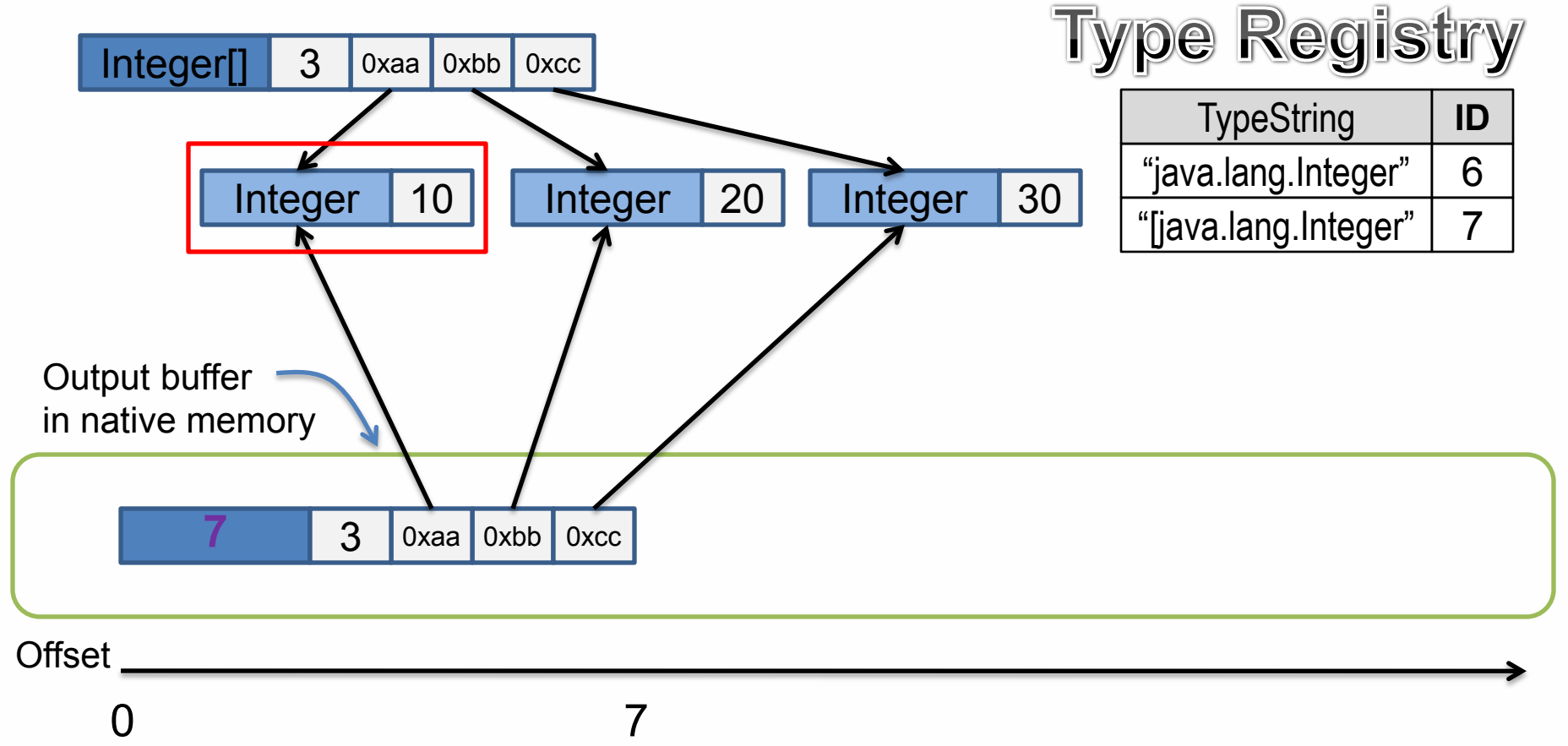

![](_page_80_Figure_3.jpeg)

![](_page_81_Figure_3.jpeg)

![](_page_82_Figure_3.jpeg)

![](_page_83_Figure_3.jpeg)

![](_page_83_Figure_4.jpeg)

![](_page_84_Figure_2.jpeg)

![](_page_85_Figure_2.jpeg)

**readObject()**

![](_page_86_Figure_2.jpeg)

![](_page_87_Figure_2.jpeg)

![](_page_87_Picture_81.jpeg)

![](_page_88_Figure_2.jpeg)

![](_page_88_Picture_81.jpeg)

![](_page_89_Figure_2.jpeg)

7 | java.lang.Integer[]

![](_page_90_Figure_2.jpeg)

![](_page_91_Figure_2.jpeg)

![](_page_92_Figure_2.jpeg)

![](_page_93_Figure_2.jpeg)

![](_page_94_Figure_2.jpeg)

## In the paper

- Cyclic references
- Shared objects
- Support for threads
- Interaction with GC
- Integrating Skyway in real systems

# Evaluations - Microbenchmark

- Java Serializer Benchmark Set
	- Extensive performance evaluation with existing **90** serializers

#### **UC Irvine**

![](_page_97_Figure_1.jpeg)

#### **UC Irvine**

![](_page_98_Figure_1.jpeg)

![](_page_99_Figure_1.jpeg)

#### • Flink 1.3.2

- 5 query answering applications
- TPC-H datasets

![](_page_101_Figure_2.jpeg)

![](_page_102_Figure_2.jpeg)

On average, reduces end-to-end time by **19%**

![](_page_103_Figure_2.jpeg)

![](_page_104_Figure_2.jpeg)

![](_page_105_Figure_2.jpeg)

![](_page_106_Figure_2.jpeg)

- Spark 2.1.0
	- 4 applications: **WordCount**, **PageRank**, **ConnectedComponents**, and **TriangleCounting**
	- 4 datasets:

**LiveJournal**, **Orkut**, **UK-2005**, and **Twitter**
# Evaluations – Real Systems

- Spark 2.1.0
	- 4 applications: **WordCount**, **PageRank**, **ConnectedComponents**, and **TriangleCounting**
	- 4 datasets:
		- **LiveJournal**, **Orkut**, **UK-2005**, and **Twitter**

On average, reduces end-to-end time by **16% (**w.r.t. Kryo) by **36% (**w.r.t. Java serializer)

### Improvement Summary: Spark

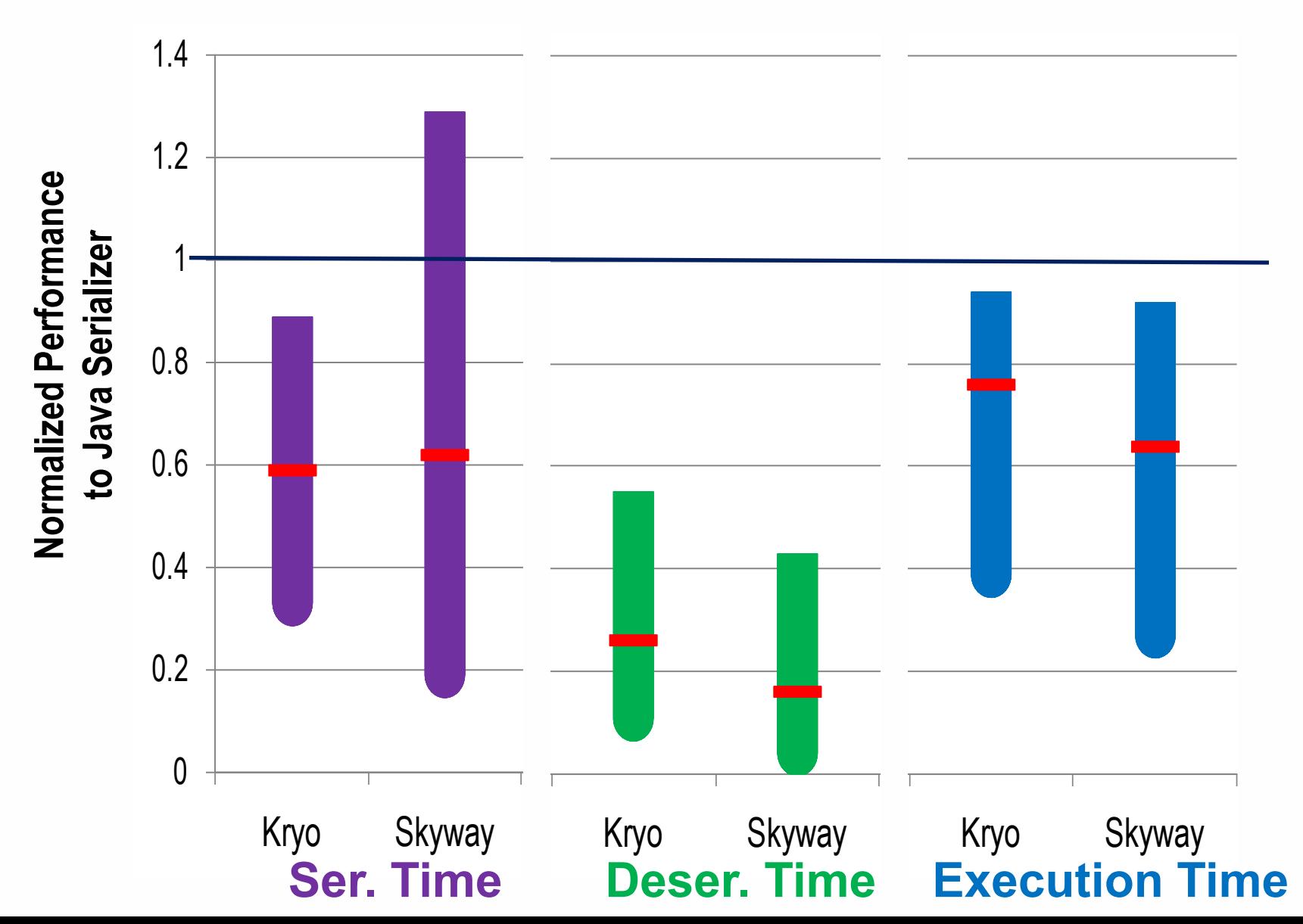

# Improvement Summary: Spark

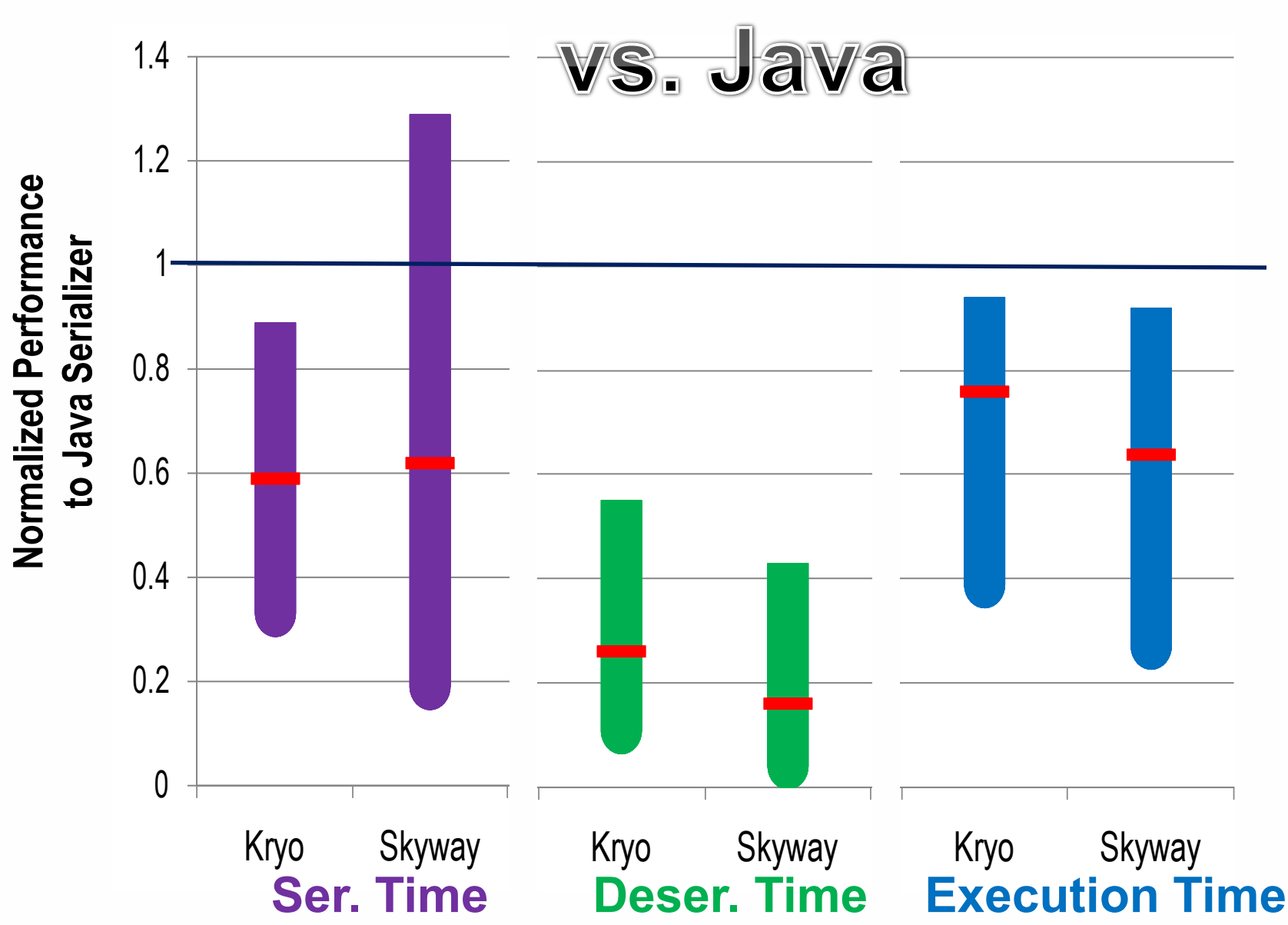

# Improvement Summary: Spark

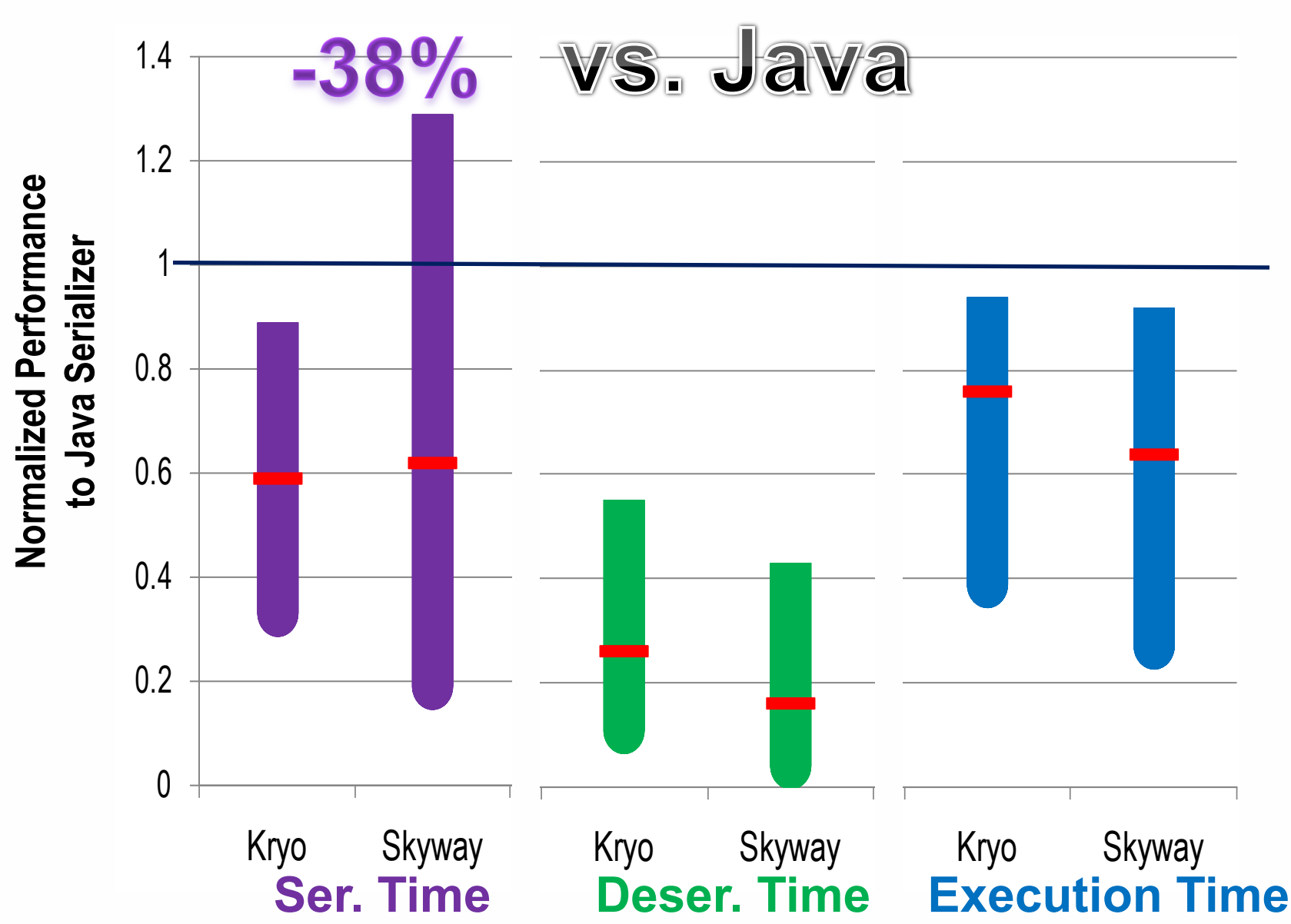

# Improvement Summary: Spark

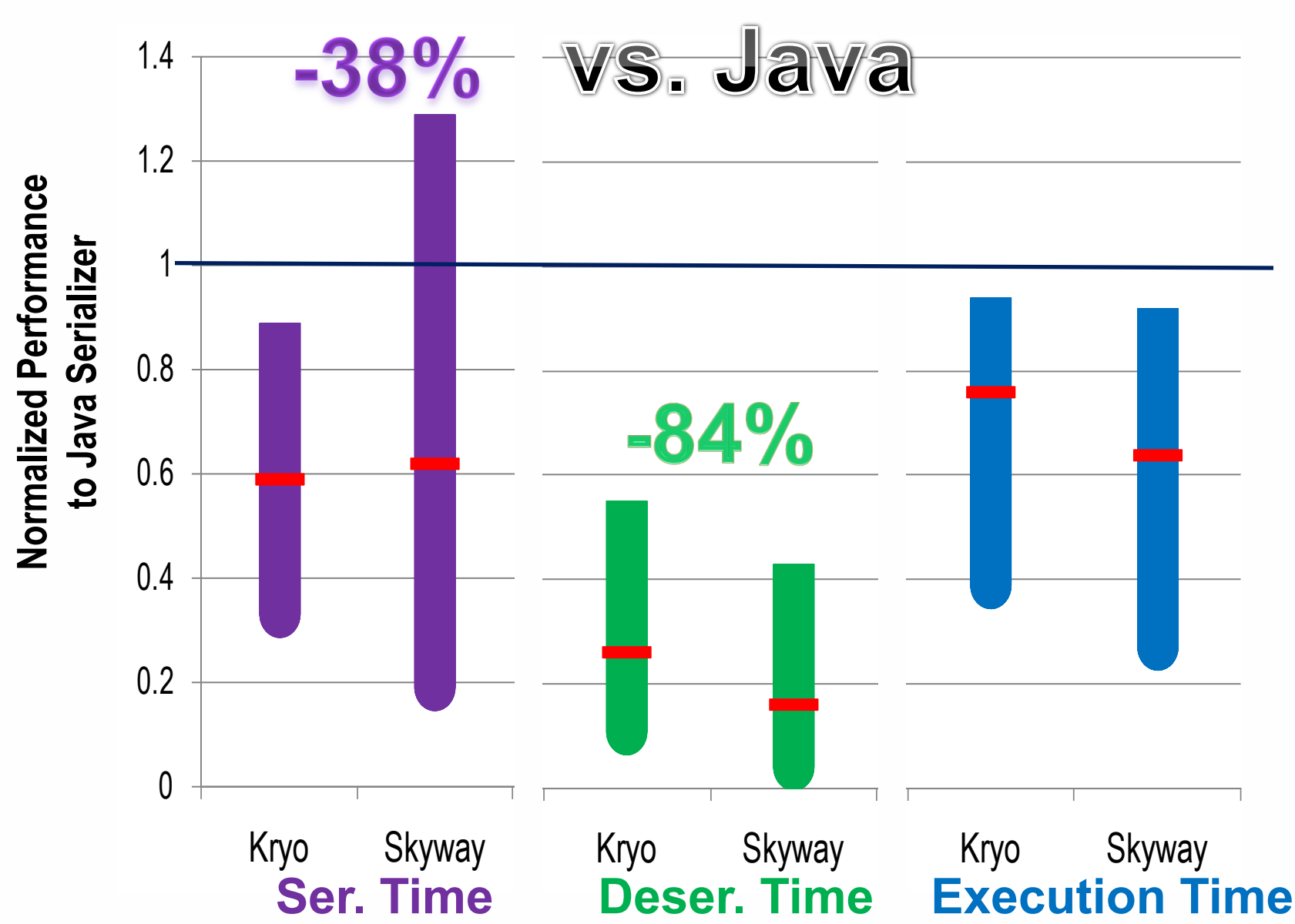

# Improvement Summary: Spark

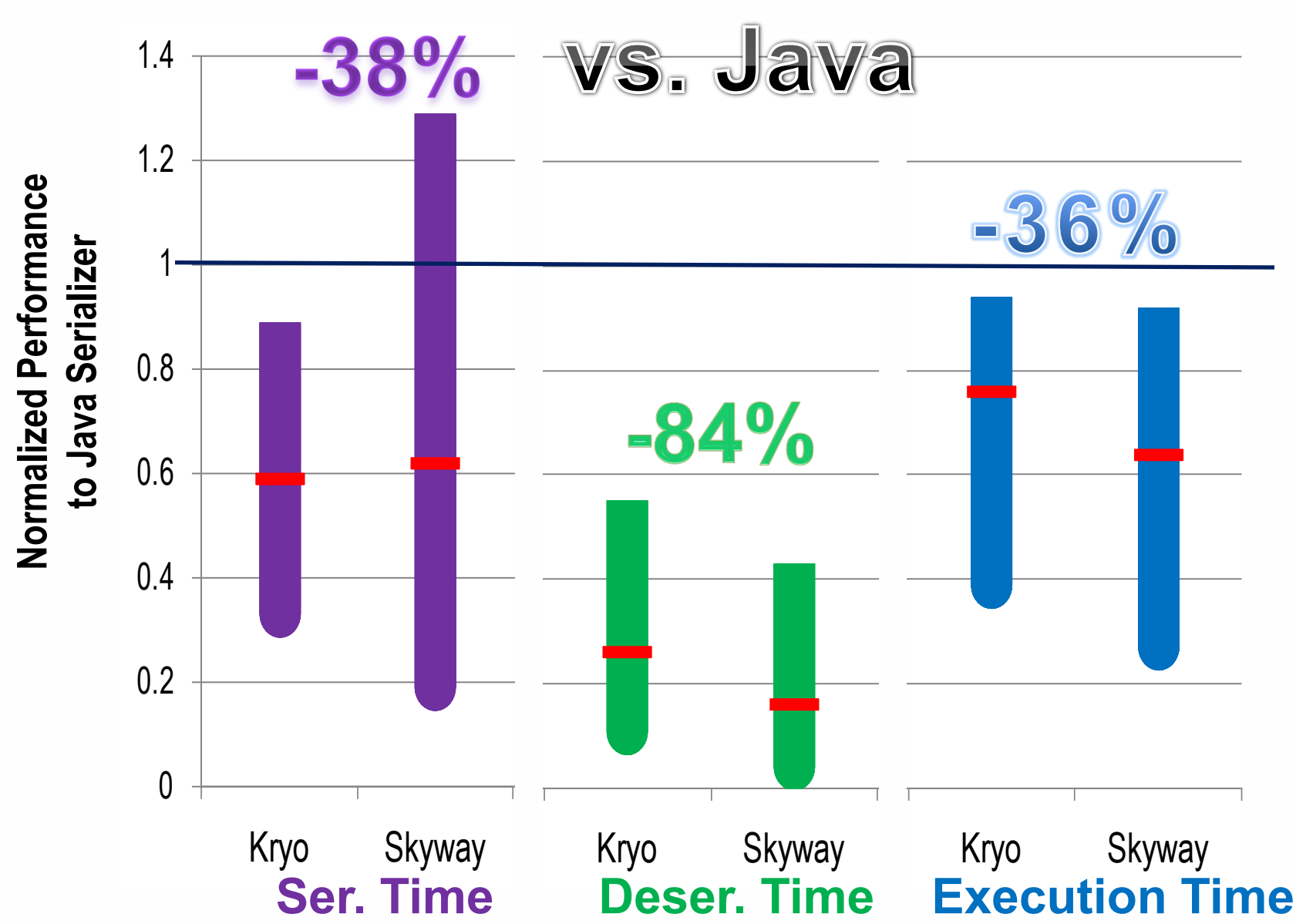

# Improvement Summary: Spark

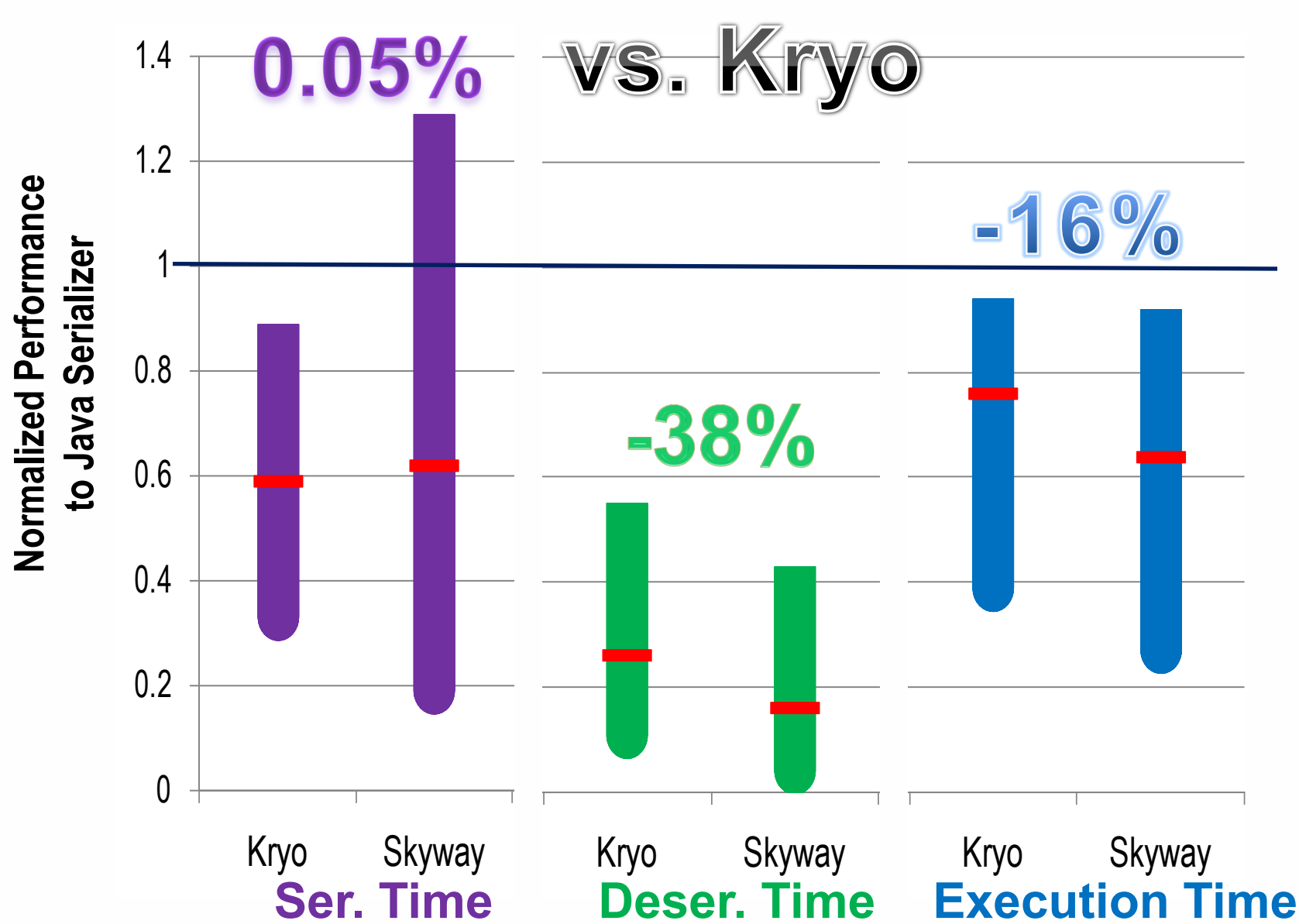

### Conclusion

- *Goal:* Reduce data transfer costs in Big Data systems
- *Solution:* **Skyway,** the first JVM-based serializer
	- Efficiently transfer data
	- Easy to integrate

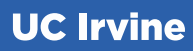

### Thank You!

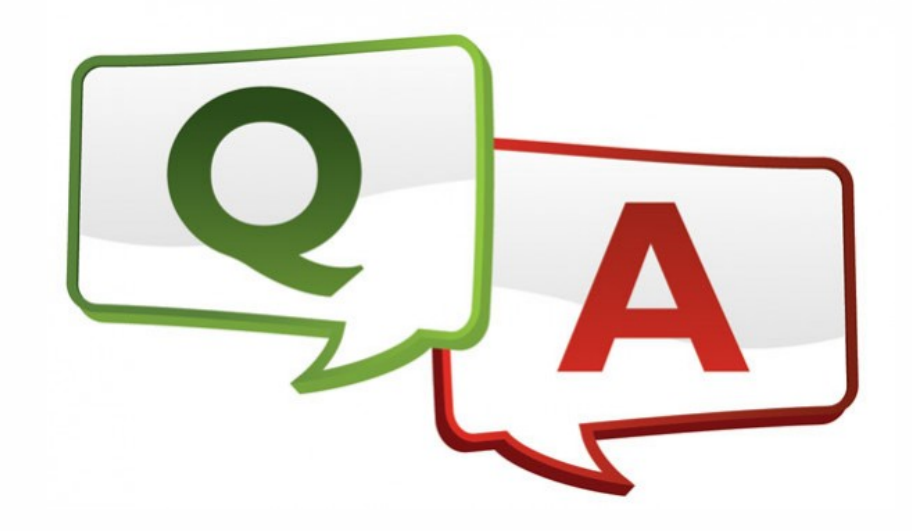